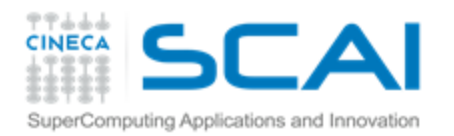

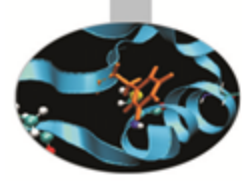

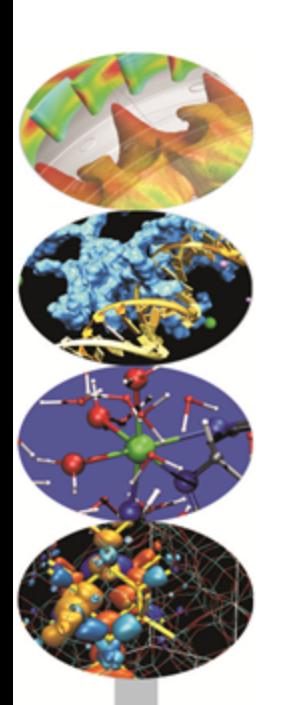

# CUDA Efficient Programming

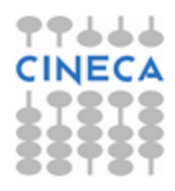

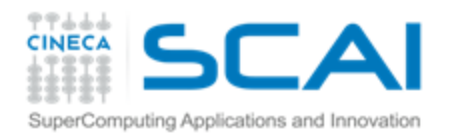

## Agenda

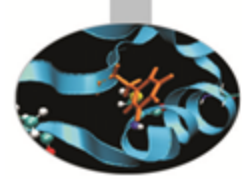

- 1. Overview and general concepts
- 2. Performance Metrics
- 3. Memory Optimizations
- 4. Execution Optimization
- 5. Tools Overview

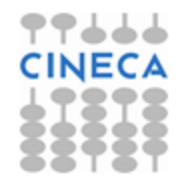

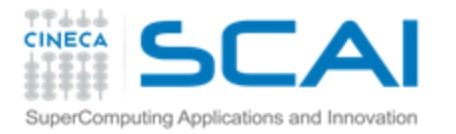

#### Different worlds: host and device

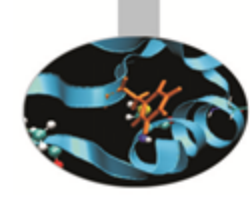

77666

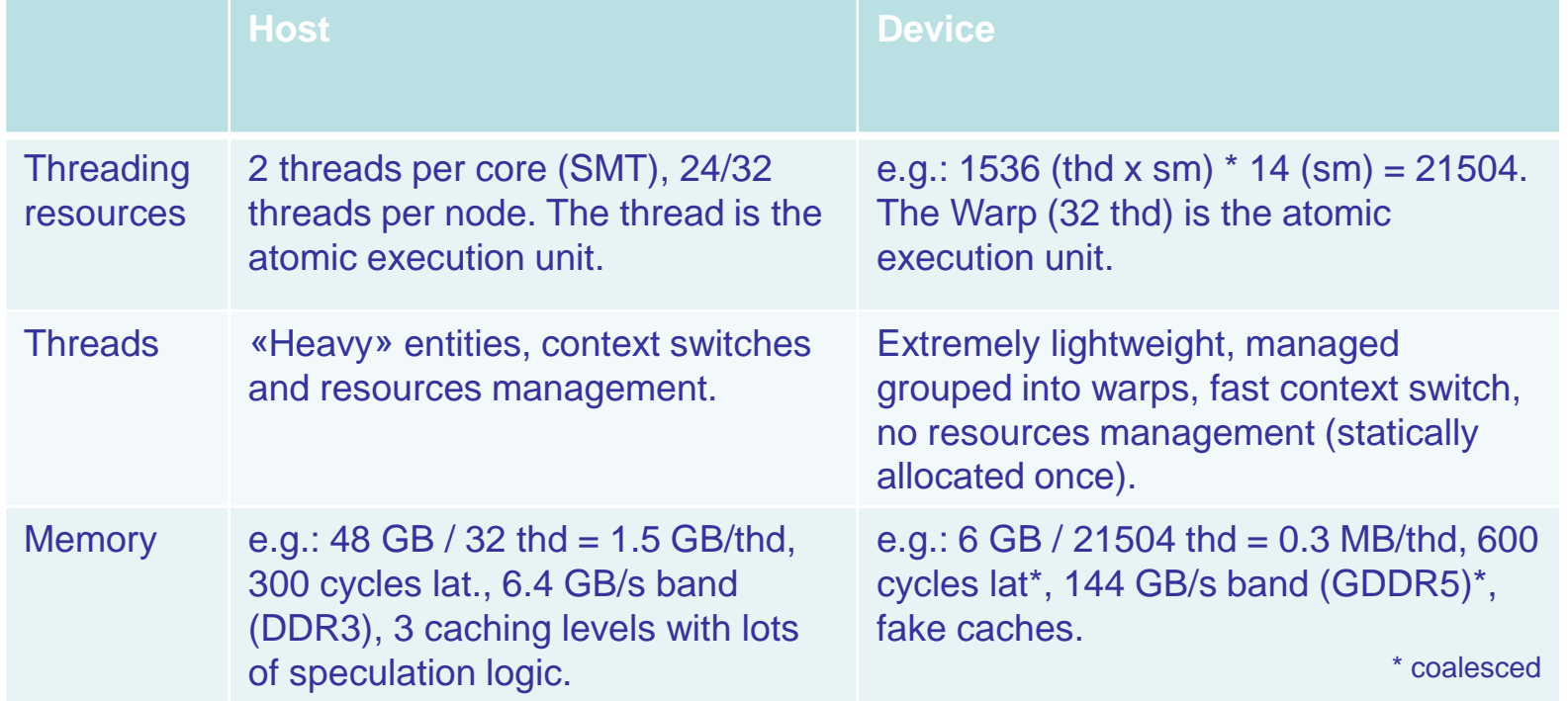

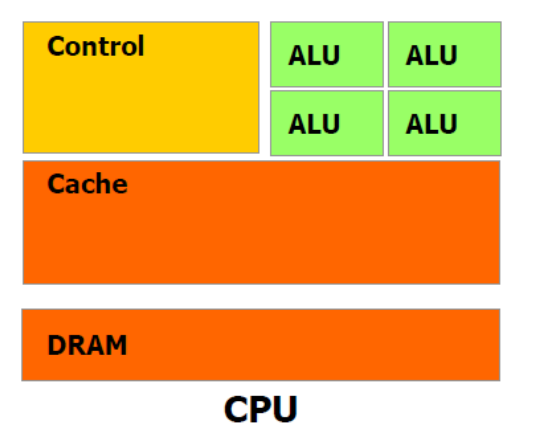

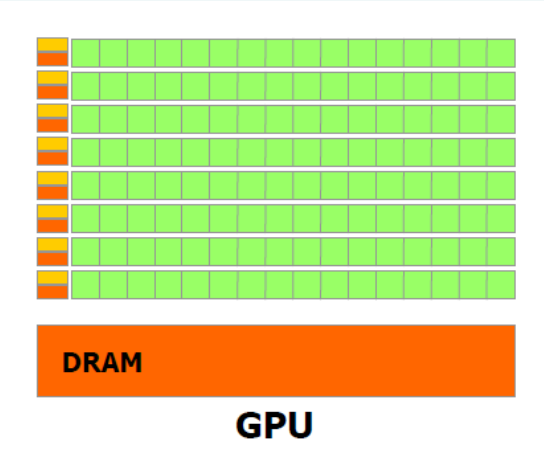

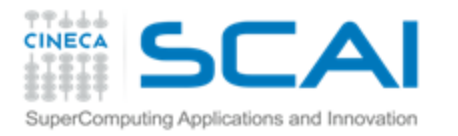

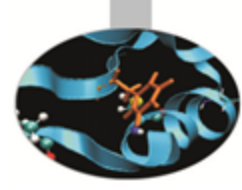

## Maximum performance benefit

- Focus on achieving high occupancy.
- Focus on how to exploit the SIMT model at its best.
- Deeply analyze your algorithm in order to find the hotspots and embarassingly parallel-enabled portions.
- i.e.: pay attention to the Amdahl's law, the porting could be very tough. 1

$$
S = \frac{1}{(1 - P) + P/N}
$$

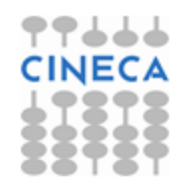

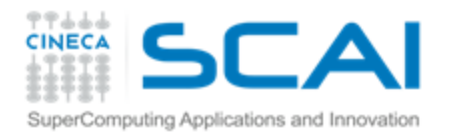

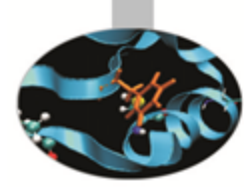

## **Capability**

The *version tag* that identifies:

- instructions and features supported by the board;
- coalescing rules;
- the board's resources constraints;
- througput of some instructions (hardware implementation).

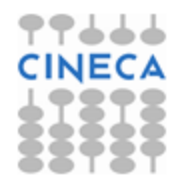

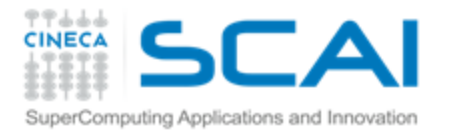

#### Capability: resources constraints

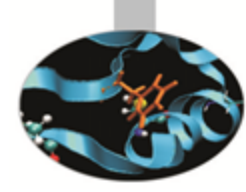

77666

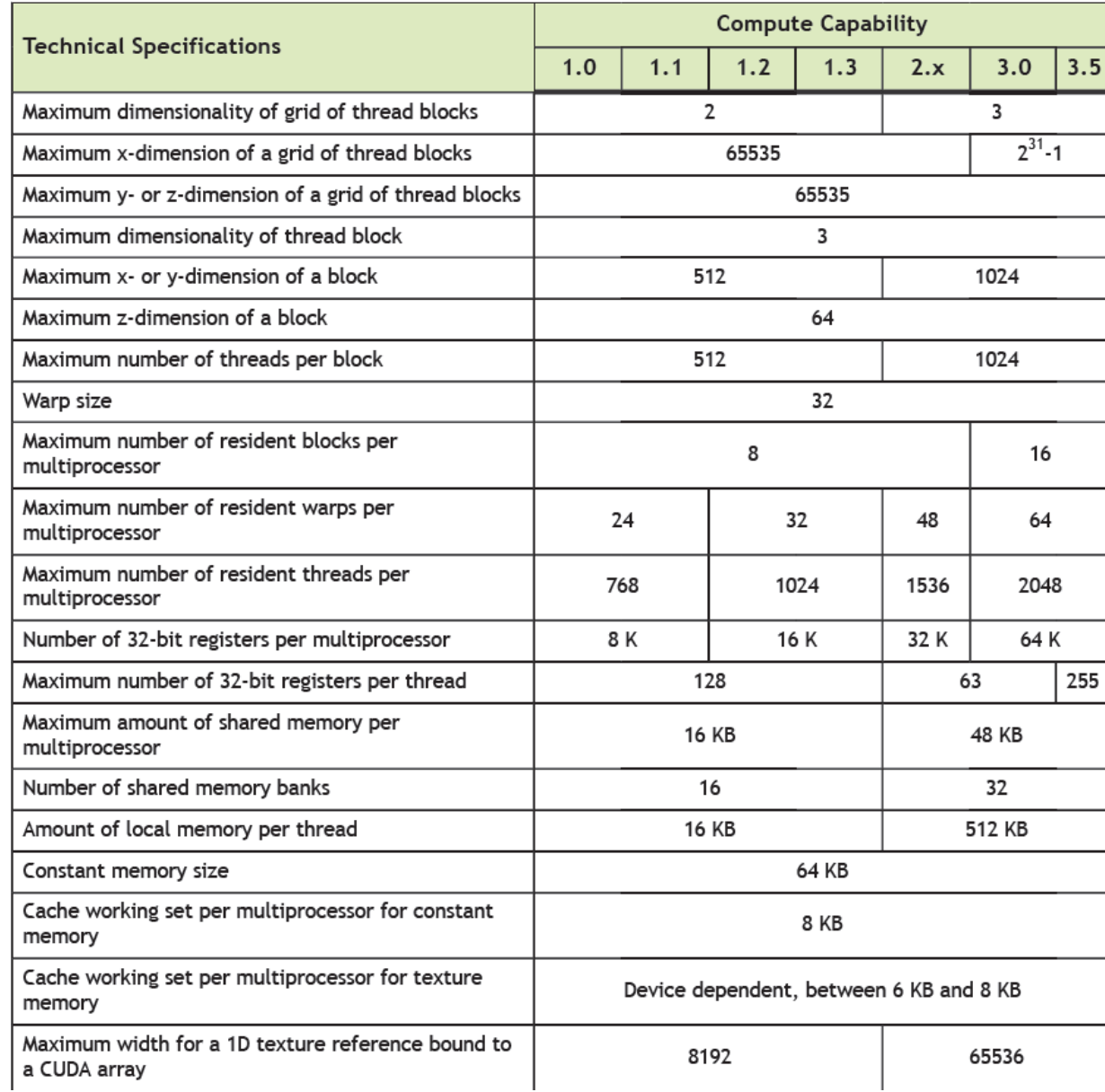

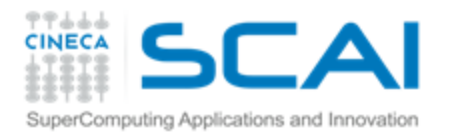

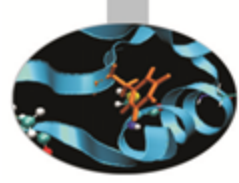

#### Performance metrics

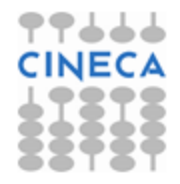

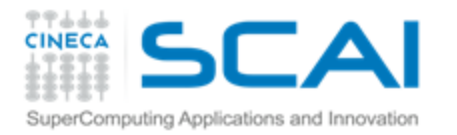

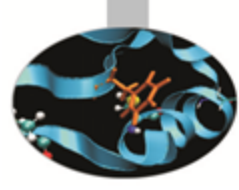

## Performance metrics

- Wall time  $\mathsf P$
- Theroetical vs achieved bandwidth
- Achievable vs achieved occupancy T
- Memory conflictsT

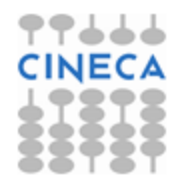

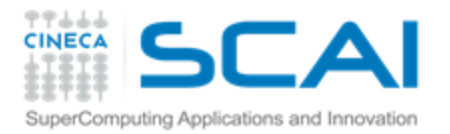

### Timing

**P** It's allowed to use std timing facilities (host side). Beware of asynchronous calls!

```
start = clock()
my_kernel<<< blocks, threads>>>();
cudaThreadSynchronize();
end = clock();
```
- **P CUDA provides the Events facility.**
- **P** Needed to time single streams without loosing concurrency.

```
cdaEvent_t start, stop;
cudaEventCreate(start); cudaEventCreate(stop);
cudaEventRecord(start, 0);
My kernel<<<br />block2, threads>>> ();
cudaEventRecord(stop, 0);
cudaEventSynchronize(stop);
Float ElapsedTime;
cudaEventElapsedTime(&elapsedTime, start, stop);
cudaEventDestroy(start); cudaEventDestroy(stop);
```
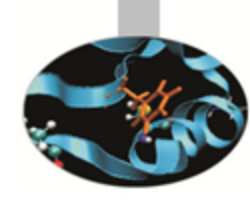

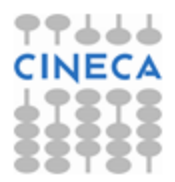

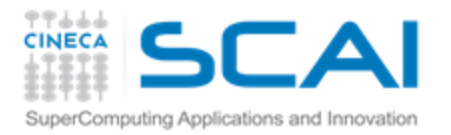

#### Bandwidth

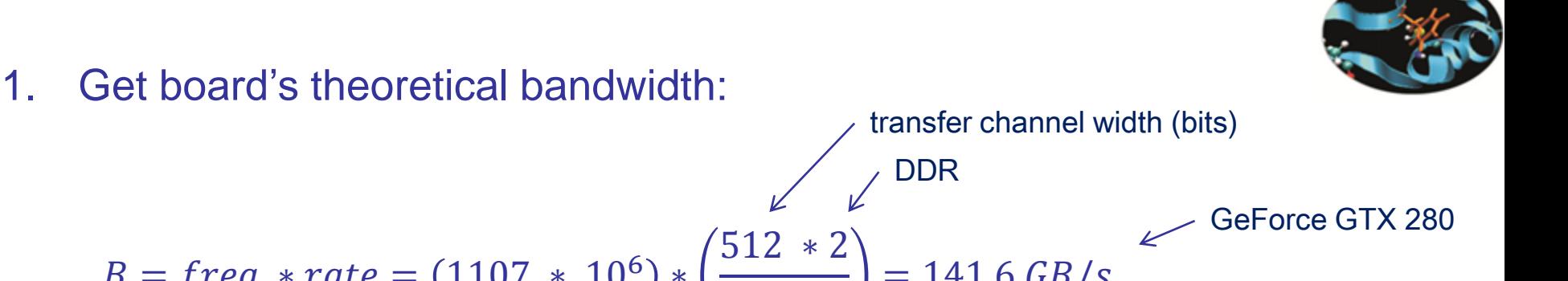

$$
B = freq * rate = (1107 * 106) * \left(\frac{512 * 2}{8}\right) = 141.6 \text{ GB/s}
$$
  
clock freq. (MHz)

2. Get kernel's effective bandwidth:

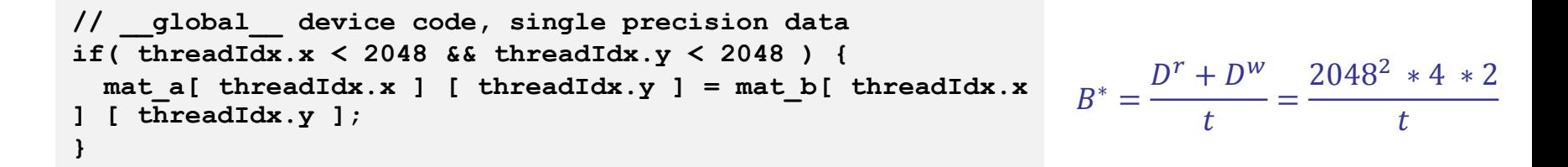

3. Measure kernel's achieved bandwidth: use profiling tools!

Beware of cudaprof: throughput result is extrapolated and considers wasted transaction data (uncoalesced) as good.

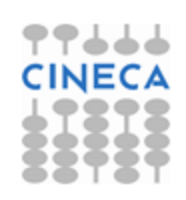

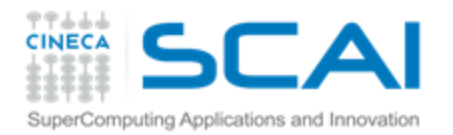

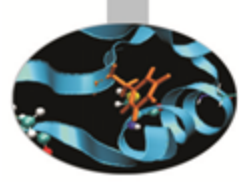

#### Memory Optimizations

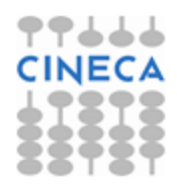

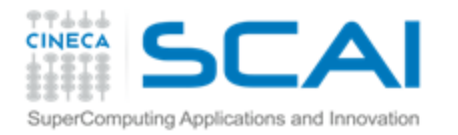

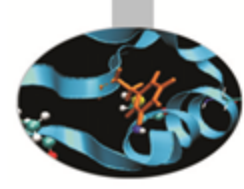

## Data Transfers

- Host and Device have their own address space
- GPU boards are connected to host via PCIe bus
- Low bandwidth, extremely low latency T

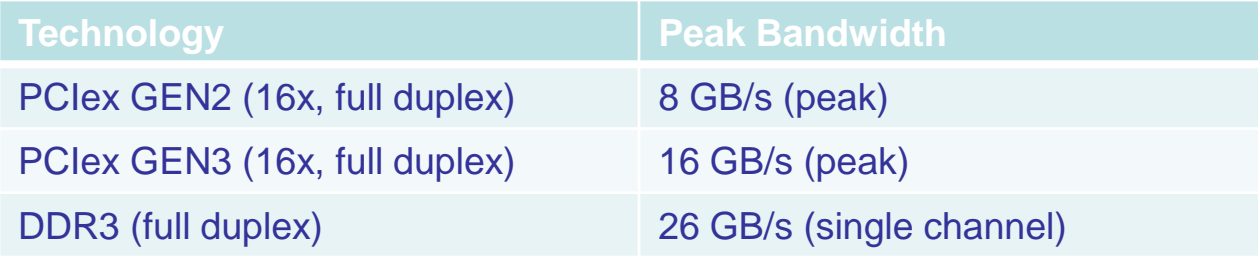

**Focus on how to minimize transfers and copybacks\*.** 

\* Try to find a good trade off!

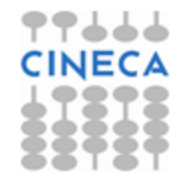

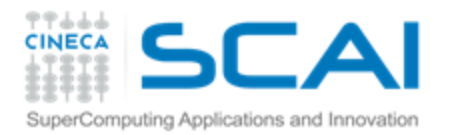

#### Page-locked memory

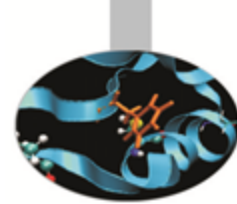

Pinned (or page-locked memory) is a main memory area that is not pageable by the operating system;

**F** Ensures faster transfers (the DMA engine can work without raising interrupts);

The only way to get closer to PCI peak bandwidth;

Allows CUDA asynchronous operations (including *Zero Copy*) to work correctly.

```
// allocate page-locked memory
cudaMallocHost(&area, sizeof(double) * N);
// free page-locked memory
cudaFreeHost(area);
```

```
// allocate regular memory
area = (double*) malloc( sizeof(double) * N );
// lock area pages (CUDA >= 4.0)
cudaHostRegister( area, sizeof(double) * N, cudaHostRegisterPortable );
// unlock area pages (CUDA >= 4.0)
cudaHostUnregister(area);
// free regular memory
cudaFreeHost(area);
```
**Warning: locked pages are a limited resource (much smaller than regular pages, ulimit -l) Use with caution! Allocating too much page-locked memory can reduce overall system performance**

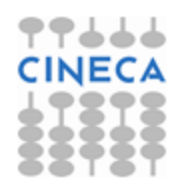

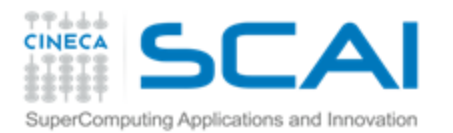

#### Zero Copy

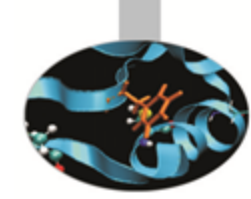

CUDA allows to map a page-locked host memory area to device's address space;

**// allocate page-locked and mapped memory cudaHostAlloc(&area, sizeof(double) \* N, cudaHostAllocMapped); // invoke retrieving device pointer for mapped area cudaHostGetDevicePointer( &dev\_area, area, 0 ); my\_kernel<<< g, b >>>( dev\_area ); // free page-locked and mapped memory cudaFreeHost(area);**

- The only way to provide on-the-fly a kernel data larger than device's global memory.
- Very convenient for large data with sparse access pattern.

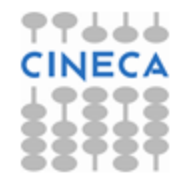

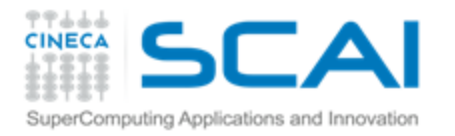

# Unified Virtual Addressing

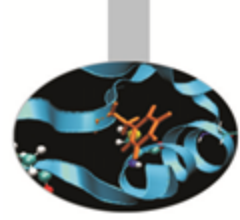

#### CUDA 4.0 introduced one (virtual) address space for all CPU and GPUs memory:

- automatically detects physical memory location from pointer value
- enables libraries to simplify their interfaces (e.g. cudaMemcpy)

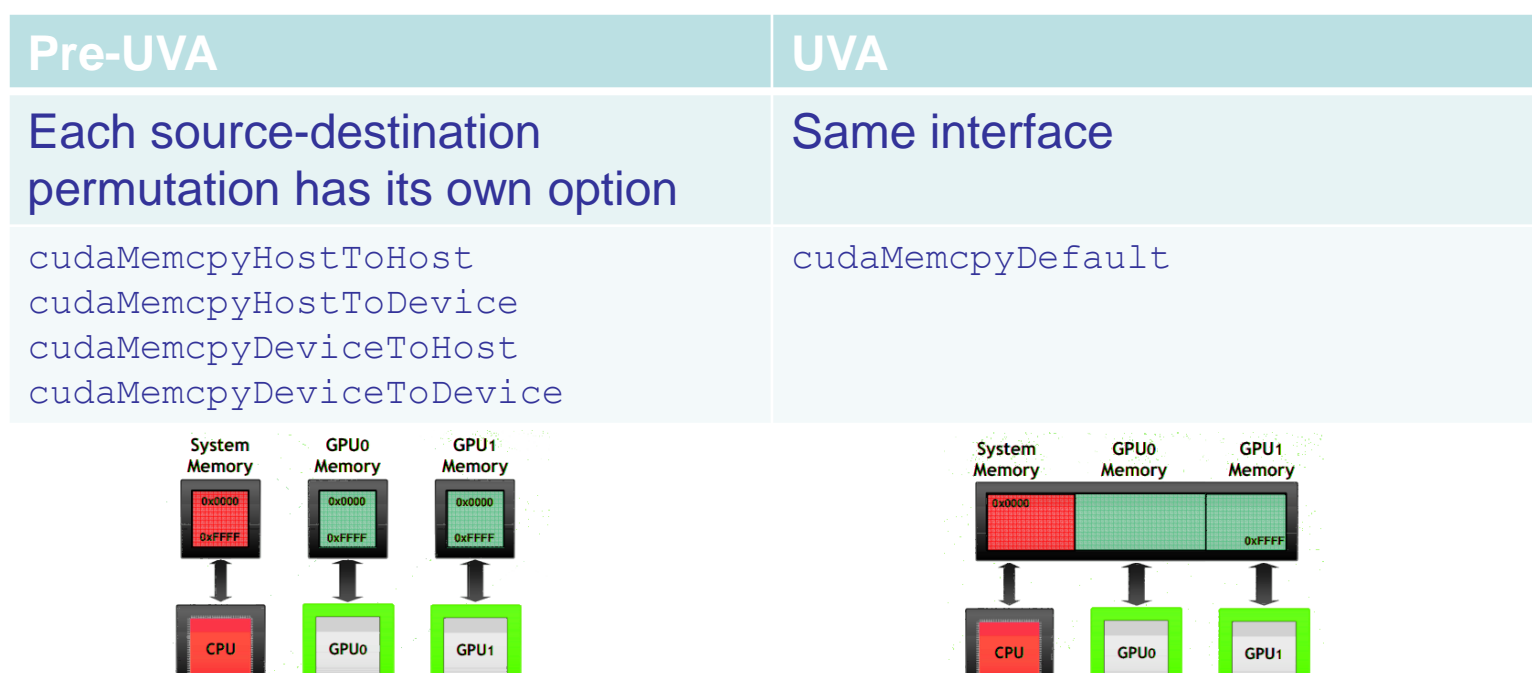

Pointers returned by cudaHostAlloc() can be used directly from within kernels running on UVA enabled devices (i.e. there is no need to obtain a device pointer via cudaHostGetDevicePointer())

PCI-e

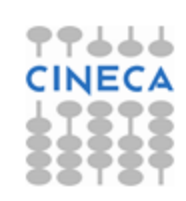

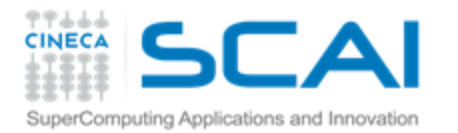

#### Multi-GPUs: P2P

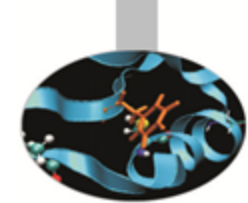

```
cudaDeviceCanAccessPeer(&can_access_peer_0_1, gpuid_0, gpuid_1);
cudaDeviceCanAccessPeer(&can_access_peer_1_0, gpuid_1, gpuid_0);
cudaSetDevice(gpuid_0);
cudaDeviceEnablePeerAccess(gpuid_1, 0);
cudaSetDevice(gpuid_1);
cudaDeviceEnablePeerAccess(gpuid_0, 0);
cudaMemcpy(gpu0_buf, gpu1_buf, buf_size, cudaMemcpyDefault);
```
- **cudaMemcpy()** knows that our buffers are on different devices (UVA), will do a P2P copy now
- Note that this will *transparently* fall back to a normal copy through the Ŧ. host if P2P is not available

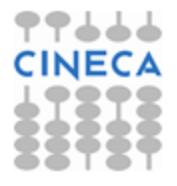

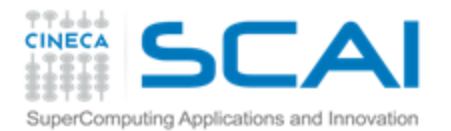

#### Multi-GPUs: direct access

```
__global__ void SimpleKernel(float *src, float *dst) {
  const int idx = blockIdx.x * blockDim.x + threadIdx.x;
 dst[idx] = src[idx];}
```

```
cudaDeviceCanAccessPeer(&can_access_peer_0_1, gpuid_0, gpuid_1);
cudaDeviceCanAccessPeer(&can_access_peer_1_0, gpuid_1, gpuid_0);
cudaSetDevice(gpuid_0);
cudaDeviceEnablePeerAccess(gpuid_1, 0);
cudaSetDevice(gpuid_1);
cudaDeviceEnablePeerAccess(gpuid_0, 0);
cudaSetDevice(gpuid_0);
SimpleKernel<<<br/>blocks, threads>>> (gpu0 buf, gpu1 buf);
SimpleKernel<<<br/>blocks, threads>>> (gpu1 buf, gpu0 buf);
cudaSetDevice(gpuid_1);
SimpleKernel<<<br/>blocks, threads>>> (qpu0 buf, qpu1 buf);
SimpleKernel<<<br/>blocks, threads>>> (gpu1 buf, gpu0 buf);
```
- After P2P initialization, this kernel can now read and write data in the memory of multiple GPUs (just *dereferencing pointers!*)
- **T** UVA ensures that the kernel knows whether its argument is from local memory, another GPU or zero-copy from the host

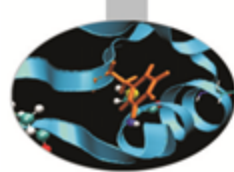

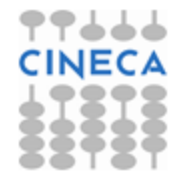

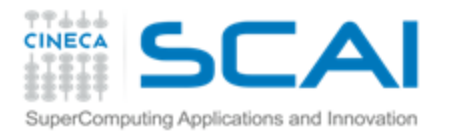

#### Asynchronous operations

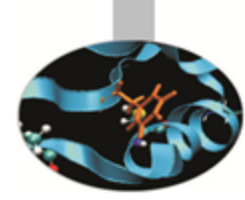

- Asynchronous operations: control is returned to the host thread before the device has completed the requested task
	- Kernel calls are asynchronous by default Ŧ
	- Memory copies from host to device of a memory block of 64 KB or less
	- $\mathsf{P}$ Memory set function calls
	- The **cudaMemcpy()** has an asynchronous version (**cudaMemcpyAsync**)
- Memory transfers and copybacks *are blocking*
- Boards >= 1.1 can overlap *copy-copy (opposite directions)* and *copy-kernel*
	- check asyncEngineCount device property  $\bullet$
- Boards >= 2.0 (Fermi and Kepler) can overlap *kernel-kernel* execution.
	- check asyncEngineCount device property

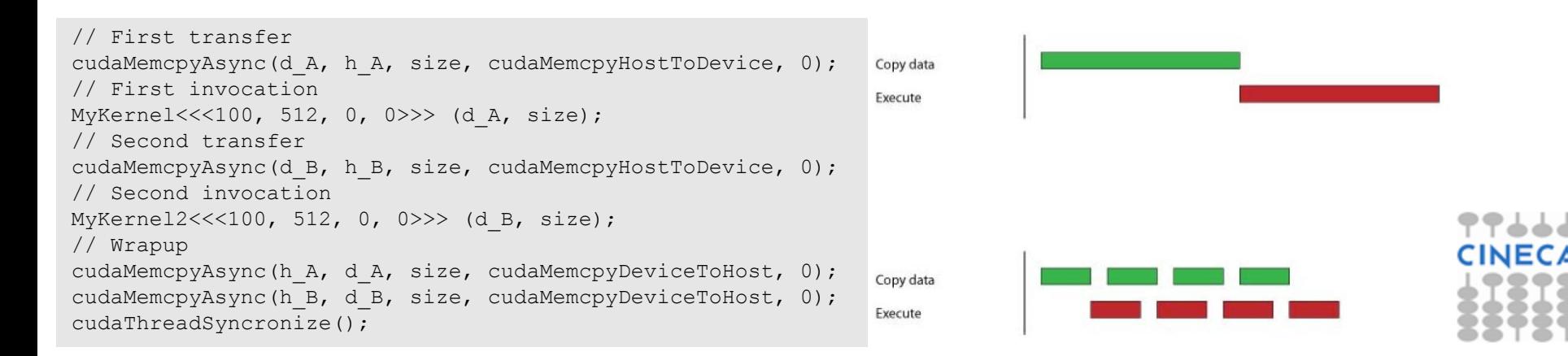

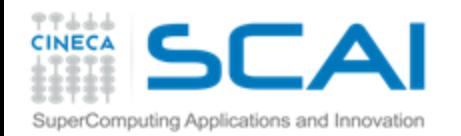

## CUDA Streams

- A **stream** is a FIFO command queue; <sup>-</sup>
- A stream is independent to every other active stream; **P**
- Streams are the main way to exploit concurrent execution and I/O operations Ŧ
- **Default stream (aka stream '0')**: Kernel launches and memory copies that <sup>-</sup> do not specify any stream (or set the stream to zero) are issued to the default stream.
- **Explicit Synchronization:** T.
	- cudaDeviceSynchronize() Ŧ
		- blocks host until all issued CUDA calls are complete
	- cudaStreamSynchronize(streamid) Ŧ
		- blocks host until all CUDA calls in streamid are complete
	- cudaStreamWaitEvent(stream, event) Ŧ
		- all commands added to the stream delay their execution until the event has completed
	- **Implicit Synchronization:**

…

Ş

- any CUDA command to the default stream, Ŧ.
- \$ a page-locked host memory allocation,
- a device memory set or allocation, Ŧ.

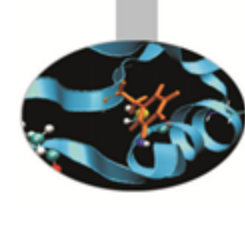

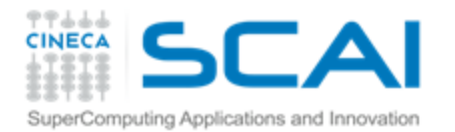

#### CUDA Streams

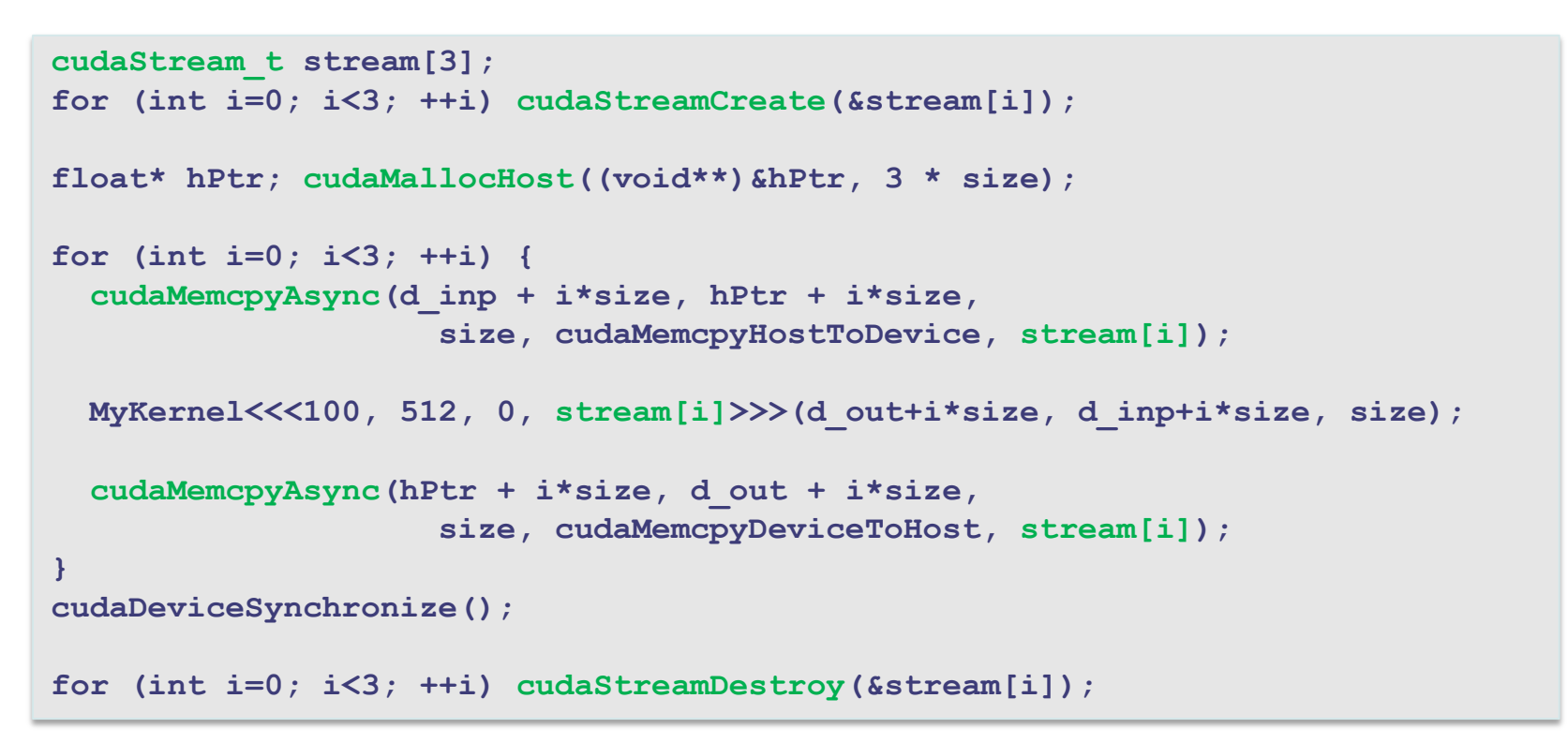

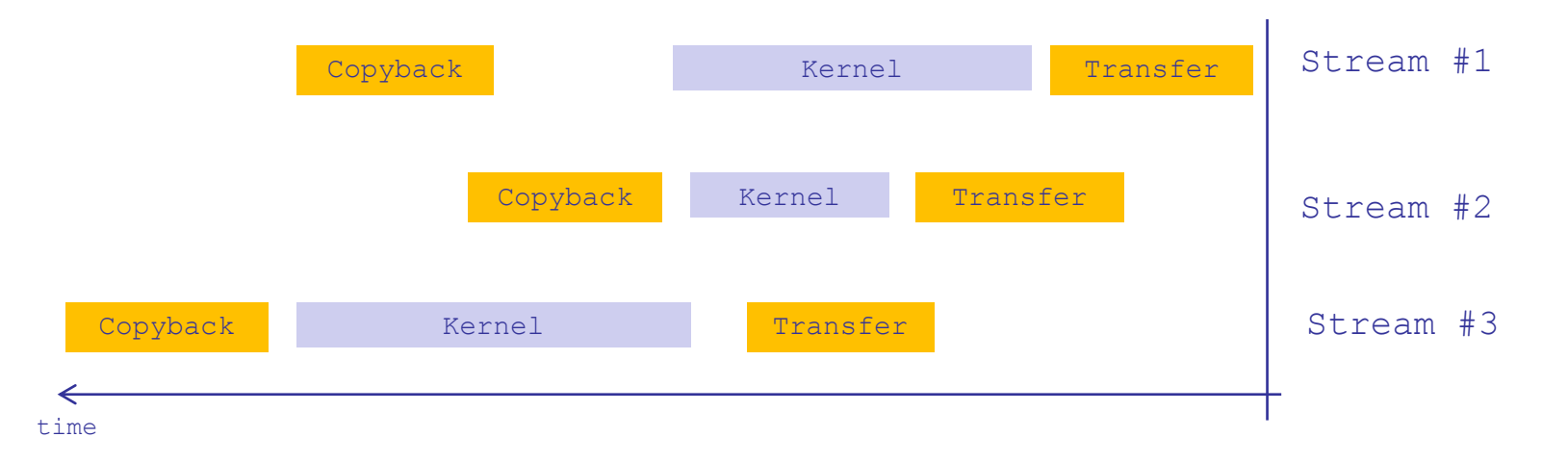

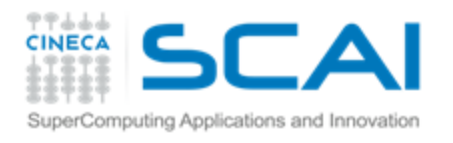

### CUDA Streams: how to overlap kernels

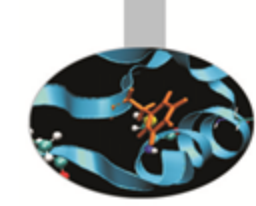

- Starting from capability 2.0 the board has the ability to overlap computations from multiple kernels where:
	- submission of commands happens in a depth-first fashion ('usually' best for Fermi)\*
		- issue order matters!
	- no synchronization happens between command stages,
	- CUDA kernels are in different streams,
	- no operations occur on the default stream,
	- the active streams are less than 16\*.
- Threadblocks for a given kernel are scheduled if all threadblocks for preceding kernels have been scheduled and there still are SM resources available

\*Kepler architecture introduced the *HyperQ* technology:

- No more need for depth-first command submission
- Supports up to 32 concurrent streams

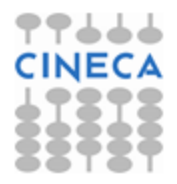

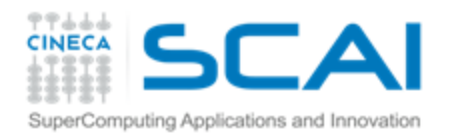

## **Concurrency**

Concurrency: the ability to perform multiple CUDA operations simultaneously. Fermi architecture can simultaneously support:

- Up to 16 CUDA kernels on GPU
- 2 cudaMemcpyAsyncs (in opposite directions)
- Computation on the CPU
- Requirements for Concurrency:
- CUDA operations must be in different, non-0, streams
- cudaMemcpyAsync with host from 'pinned' memory
- Sufficient resources must be available
	- cudaMemcpyAsyncs in different directions ÷
	- $\frac{2}{3}$ Device resources (SMEM, registers, blocks, etc.)

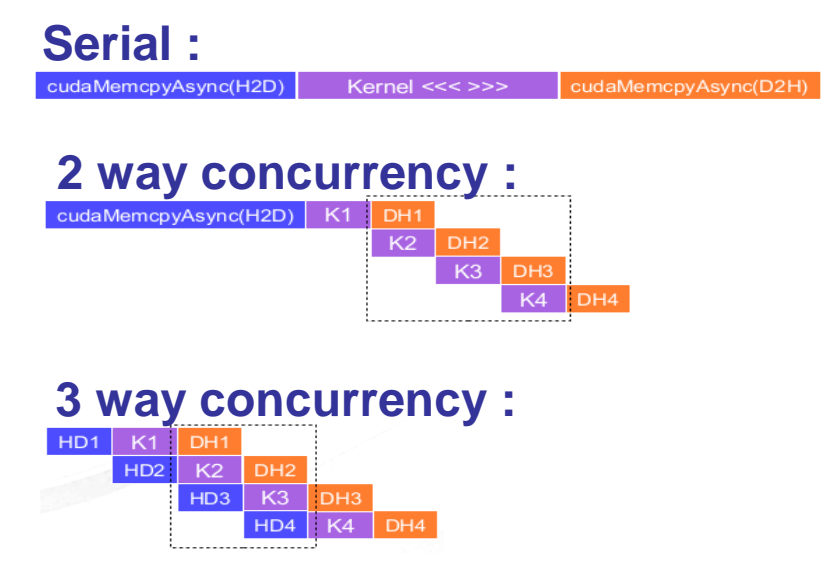

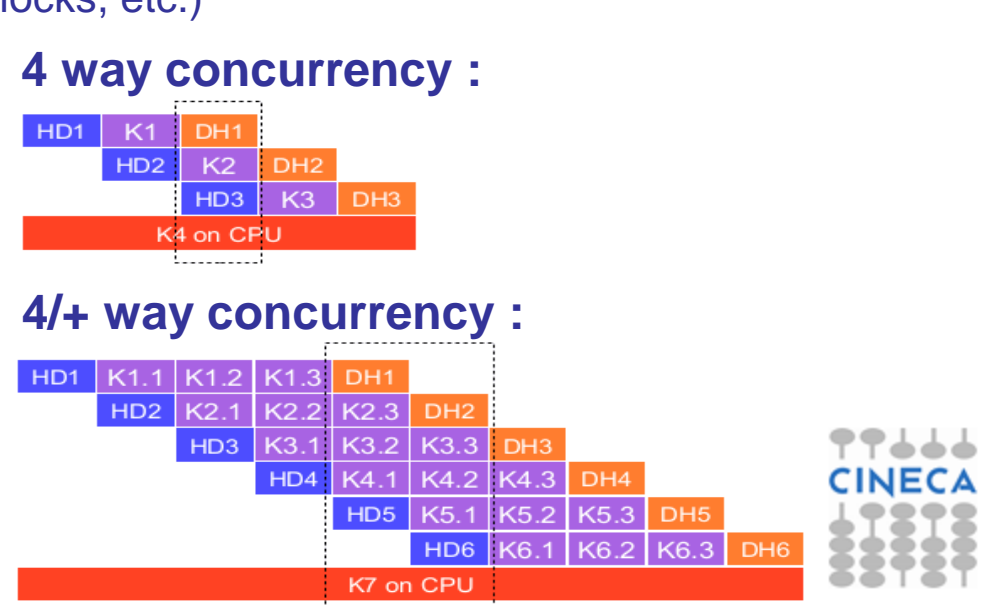

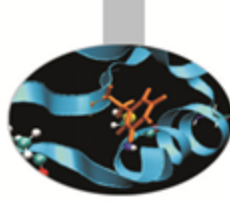

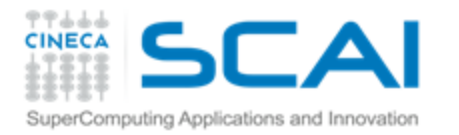

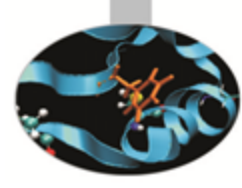

## **CUDA Memory Hierarchy**

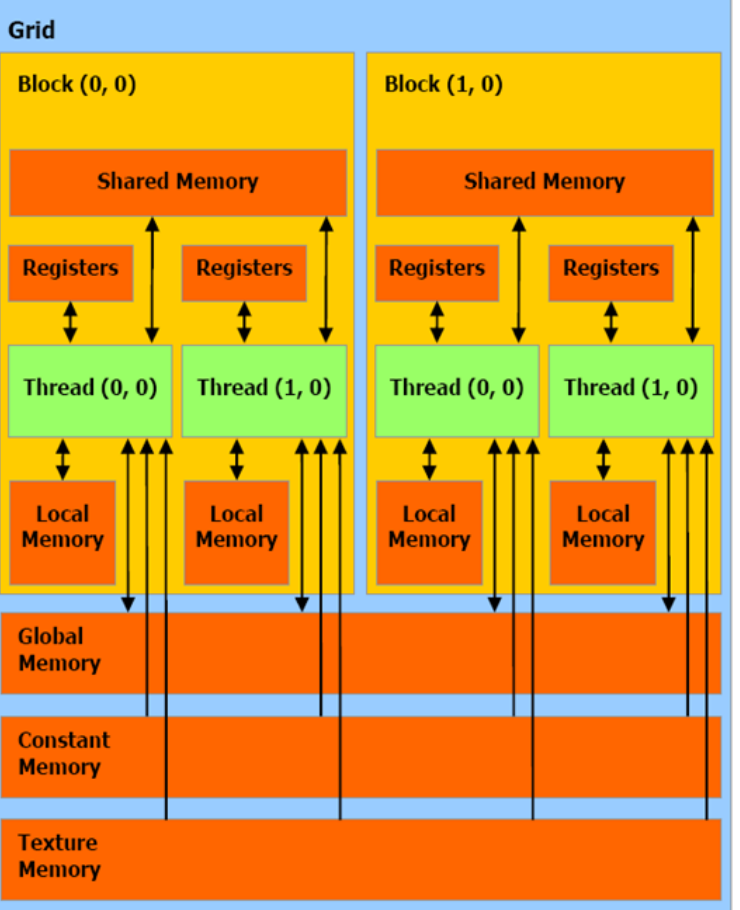

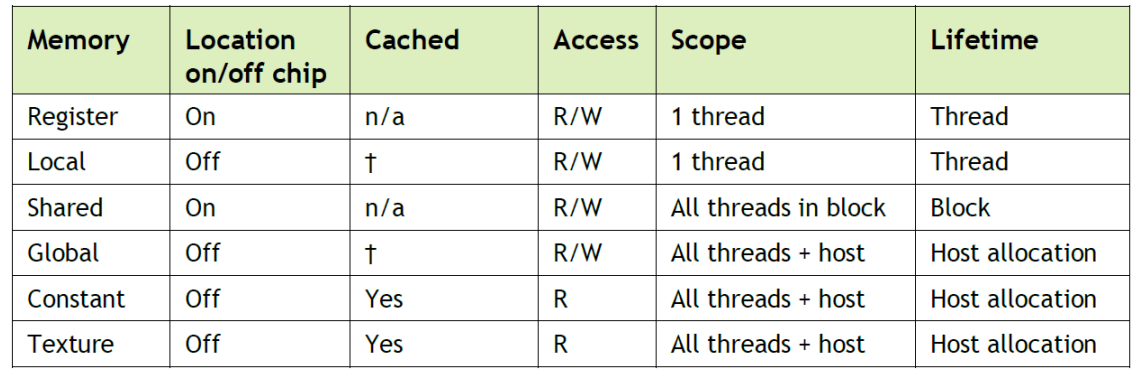

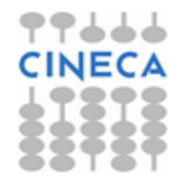

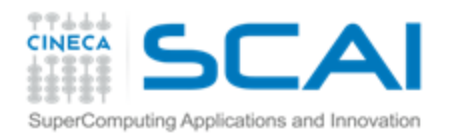

## Global Memory

- Memory area with the same purpose as host's main memory;
- High(er) bandwidth, high(er) latency;
- In order to exploit its bandwidth at best, all accesses must be *coalesced*.
- **FERMI** architecture introduces caching mechanisms for GMEM accesses (constant and texture are cached since 1.0)
- L1: private to thread, virtual cache implemented into shared memory \***Kepler** architecture introduced some improvements:

```
// L1 = 48 KB
// SH = 16 KB
cudaFuncSetCacheConfig( kernel, cudaFuncCachePreferL1);
// L1 = 16 KB
// SH = 48 KB
cudaFuncSetCacheConfig( kernel, cudaFuncCachePreferShared );
                                        New 32 KB + 32 KB partition option
```
// Try to decrease spilled registers eviction from L1, // disable L1 caching for global memory loads \$ nvcc –Xptas –dlcm=cg

L2: 768KB, grid-coherent, 25% better latency than DRAM

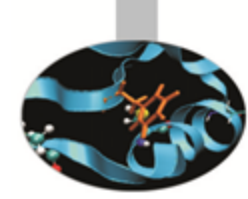

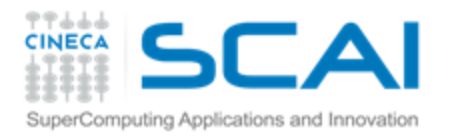

Global Memory

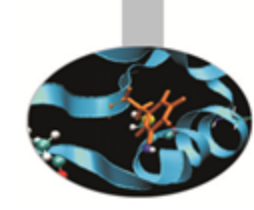

#### **FERMI** (Compute Capability 2.x) GMEM Operations

- Two types of loads:
	- **Caching** Ŧ
		- Default mode
		- Attempts to hit in L1, then L2, then GMEM
		- Load granularity is **128-byte** line
	- Non-caching ÷.
		- Compile with **–Xptxas –dlcm=cg**
		- Attempts to hit in L2, then GMEM Do not hit in L<sub>1</sub>,
			- invalidate the line if it's in L1 already
		- Load granularity is **32-bytes**
- Stores:
	- Invalidate L1, write-back for L2÷.

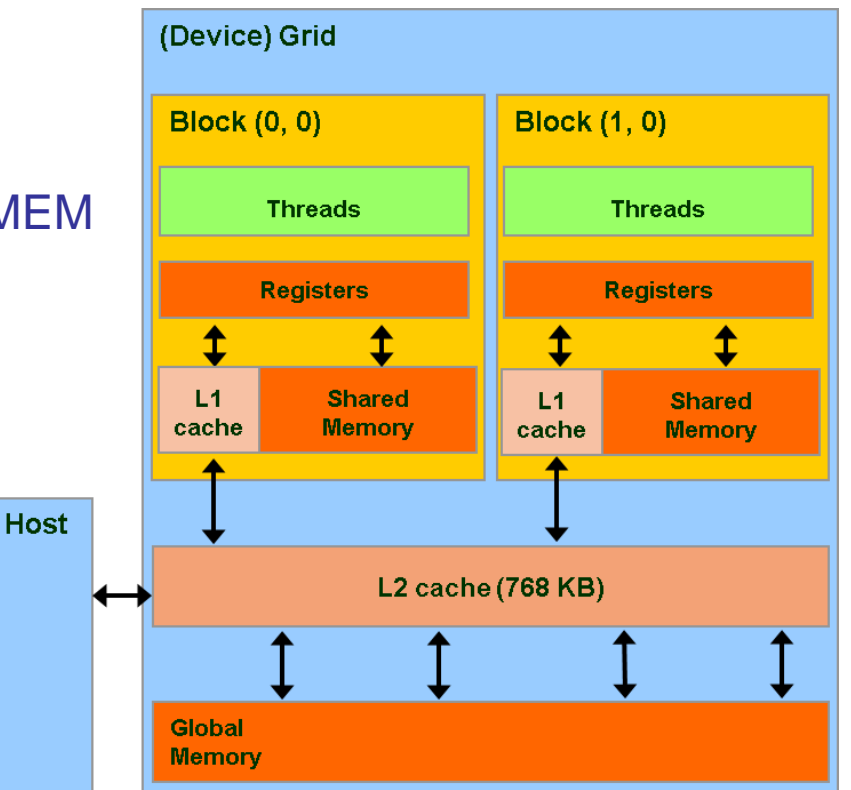

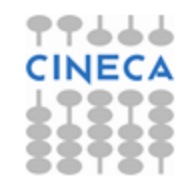

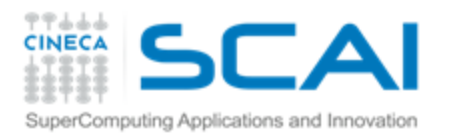

#### Global Memory Load Operation

128 160 192 224 256

**Memory addresses** 

96

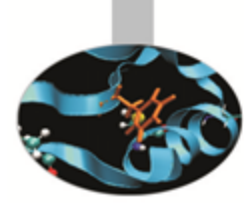

- Memory operations are issued per warp (32 threads)
	- like all other instructions 8
- Operation:

128 160 192

224 256

**Memory addresses** 

288 320 352 384

416

- Threads in a warp provide memory addresses Ŧ
- Determine which lines/segments are needed Ŧ
- Request the needed lines/segments Ş

#### **Warp requests 32 aligned, consecutive 4-byte words (128 bytes)**

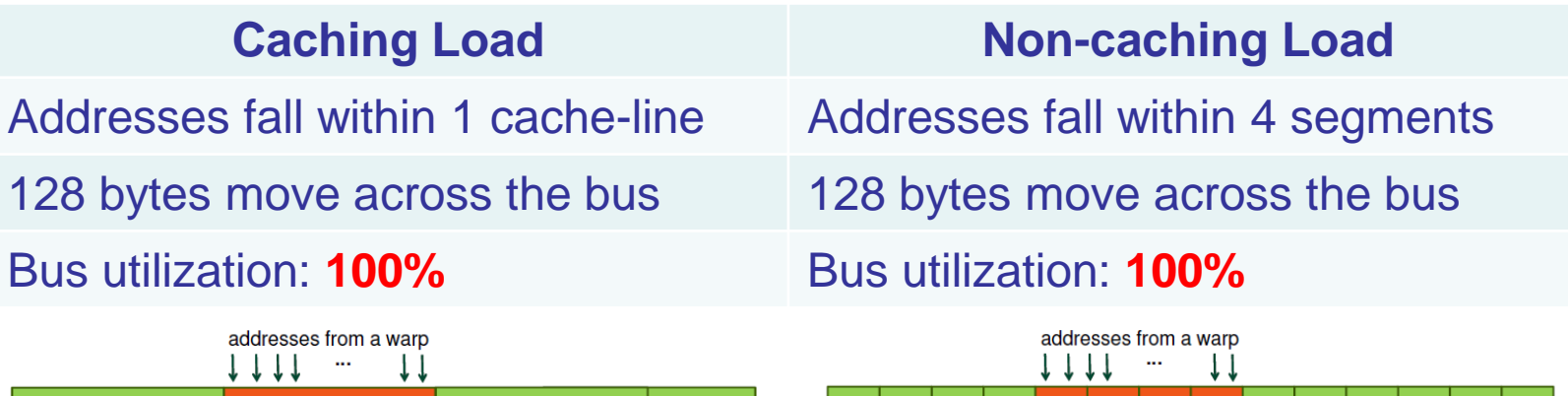

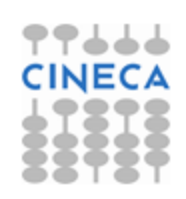

320 352 384 416 448

288

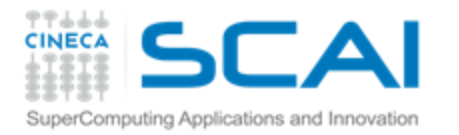

#### Global Memory Load Operation

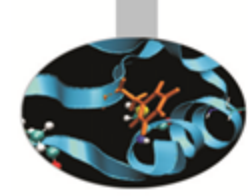

**Warp requests 32 aligned, permuted 4-byte words (128 bytes)**

Addresses fall within 1 cache-line Addresses fall within 4 segments

128 bytes move across the bus 128 bytes move across the bus

Bus utilization: **100%** Bus utilization: **100%**

#### **Caching Load Non-caching Load**

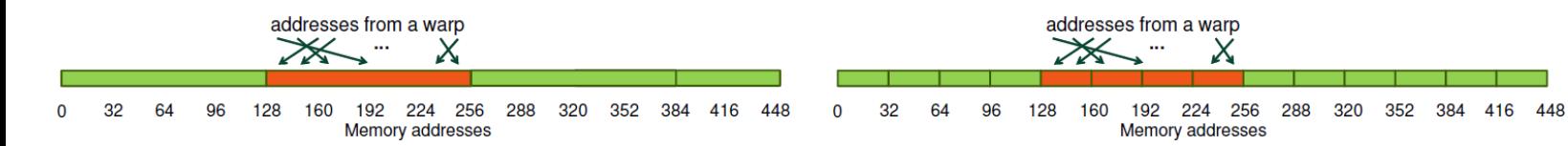

#### **Warp requests 32 misaligned, consecutive 4-byte words (128 bytes)**

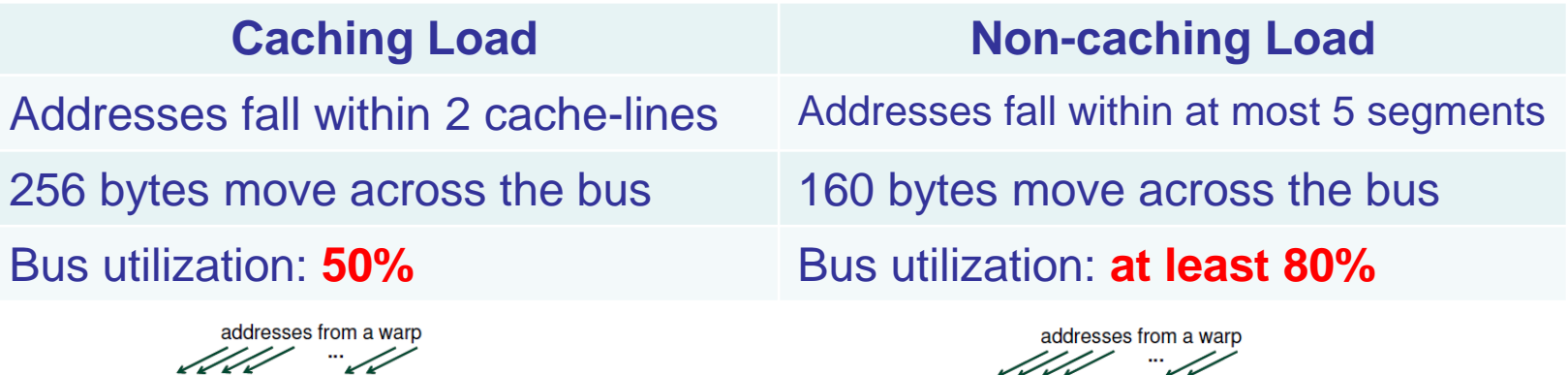

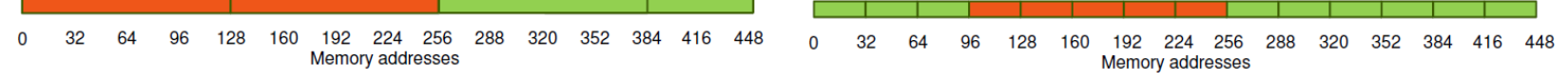

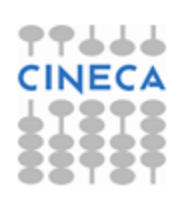

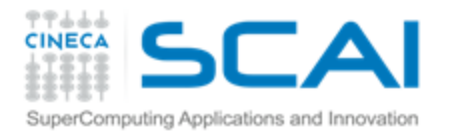

#### Global Memory Load Operation

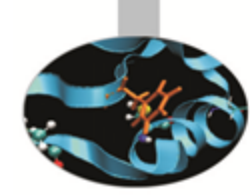

**All threads in a warp request the same 4-byte word (4 bytes)**

Addresses fall within 1 cache-line Addresses fall within 1 segments

128 bytes move across the bus 32 bytes move across the bus

Bus utilization: **3.125%** Bus utilization: **12.5%**

128

160

192 **Memory addresses** 

**Caching Load Non-caching Load**

۹F

128

160

192 224 256

**Memory addresses** 

288

320

352 384 416

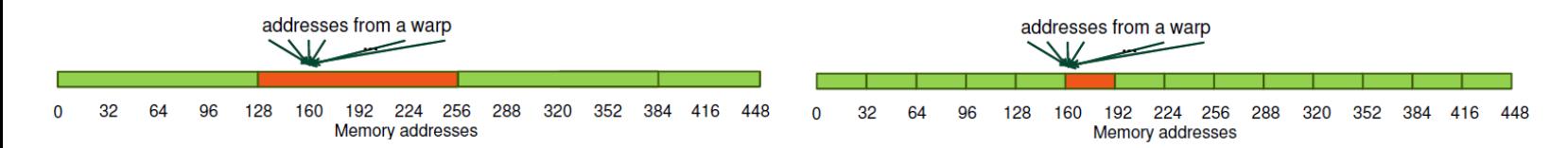

#### **Warp requests 32 scattered 4-byte words (128 bytes)**

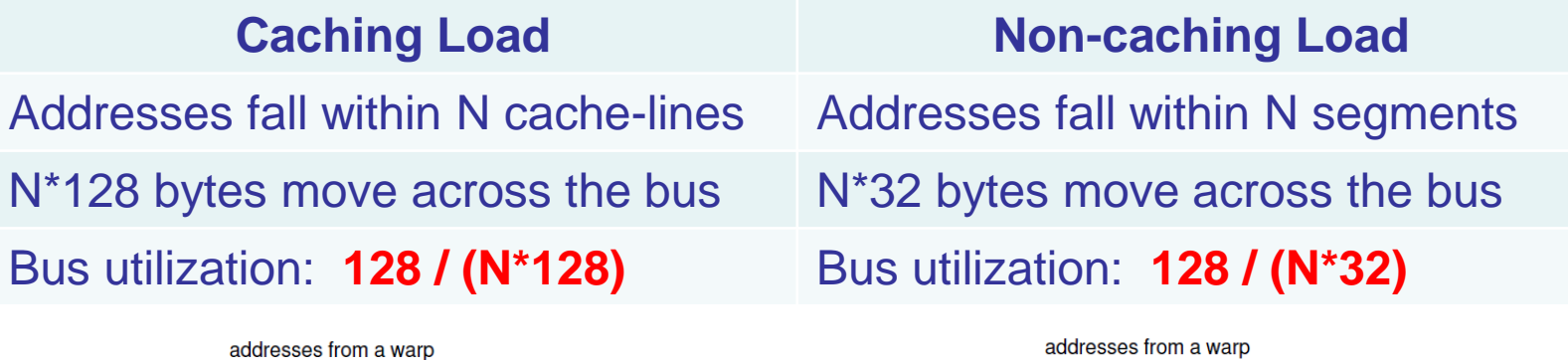

352

320

224 256

288

384 416

448

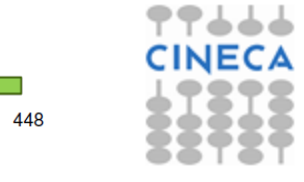

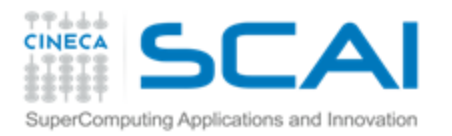

# Global Memory

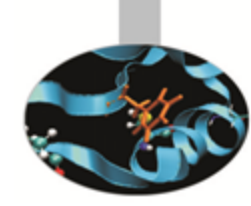

#### **Compute capability 1.0 and 1.1**

- A global memory request for a warp is split into two memory requests, one for each half-warp, that are issued independently.
- In order to exploit its bandwidth at best, all accesses must be Ŧ *coalesced* (*half-warp* accesses contiguous region of device memory).
- The global memory is accessed by 16 threads (*half-warp*) coalesced if the following three conditions are met:
	- either 4-byte words, resulting in one 64-byte memory transaction Ŧ
	- Or 8-byte words, resulting in one 128-byte memory transaction Ŧ.
	- Or 16-byte words, resulting in two 128-byte memory transactions **F**
	- F. All 16 words must lie in the same aligned segment
- Threads must access the words in a strictly increasing sequence: *the n<sup>th</sup> thread in the half-warp must access the n<sup>th</sup> word.*

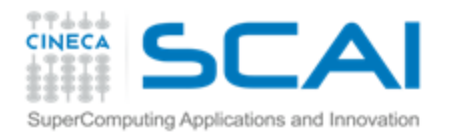

## **Coalescing**

#### **Compute capability 1.0 and 1.1**

- stricter access requirements
- k-th thread must access k-th word in the segment
- not all threads need to participate

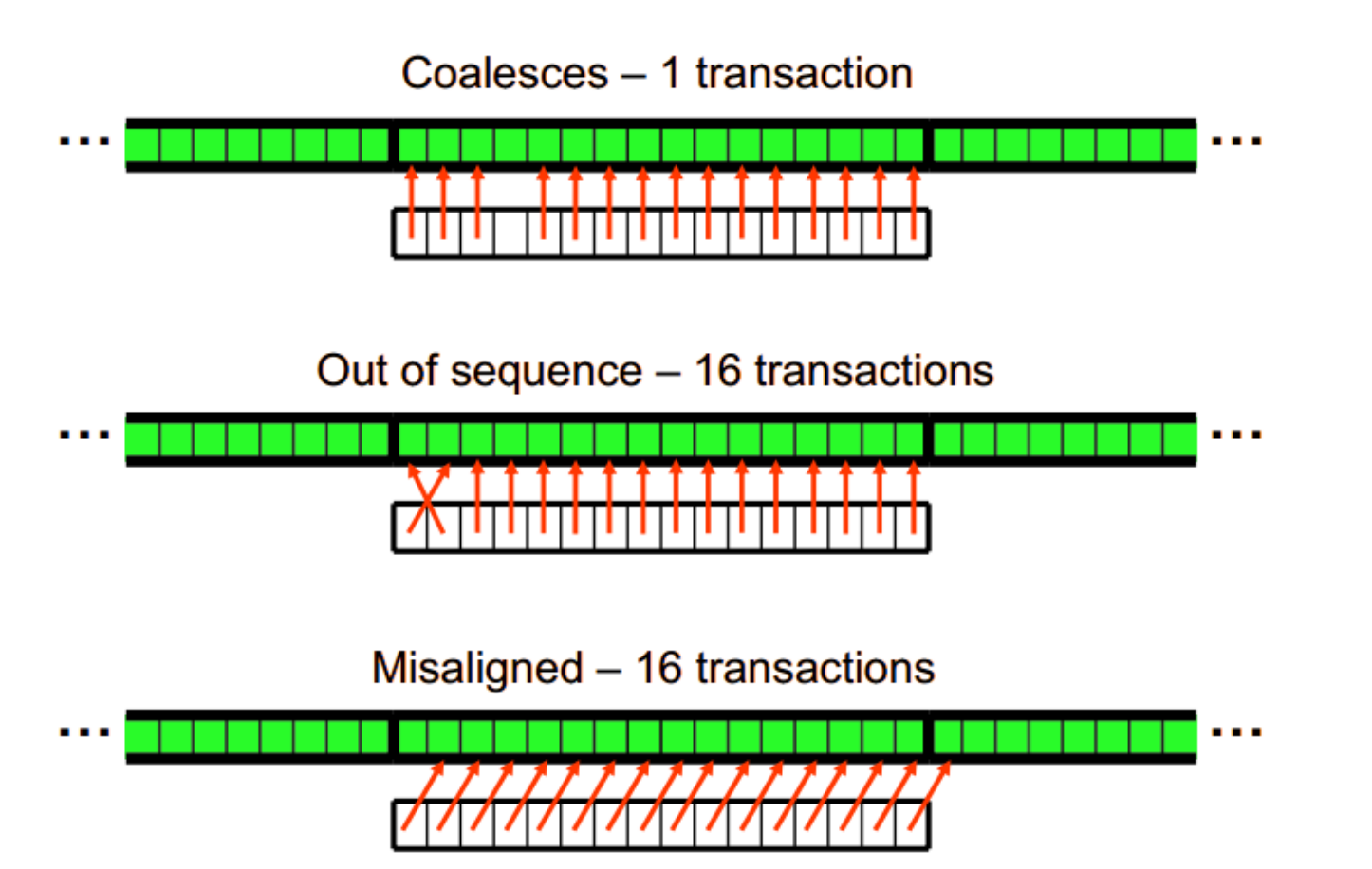

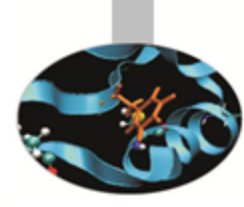

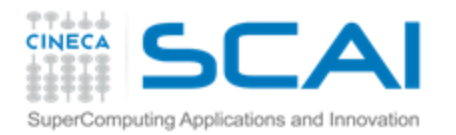

#### **Coalescing**

#### **Compute capability 1.2 and 1.3**

The memory controller is much improved

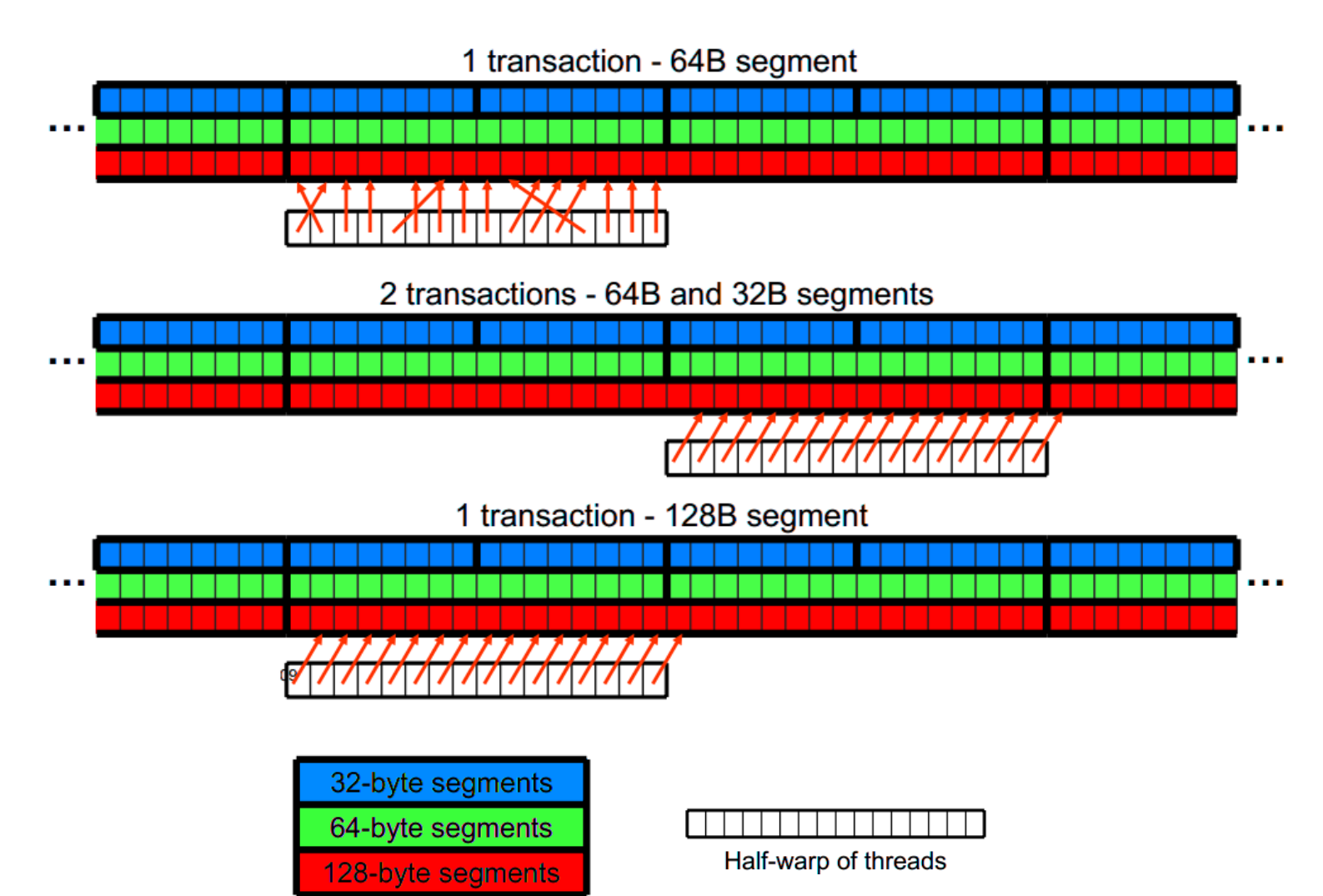

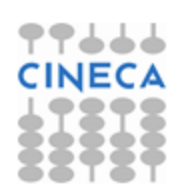

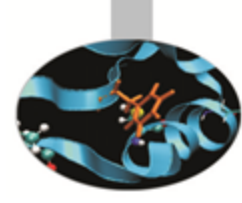

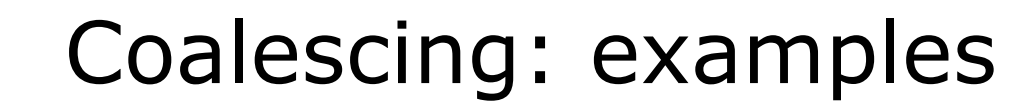

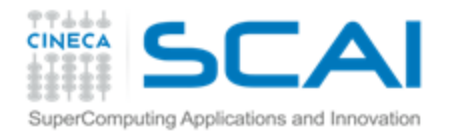

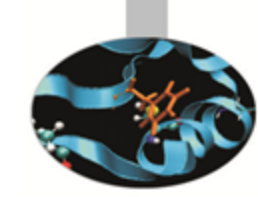

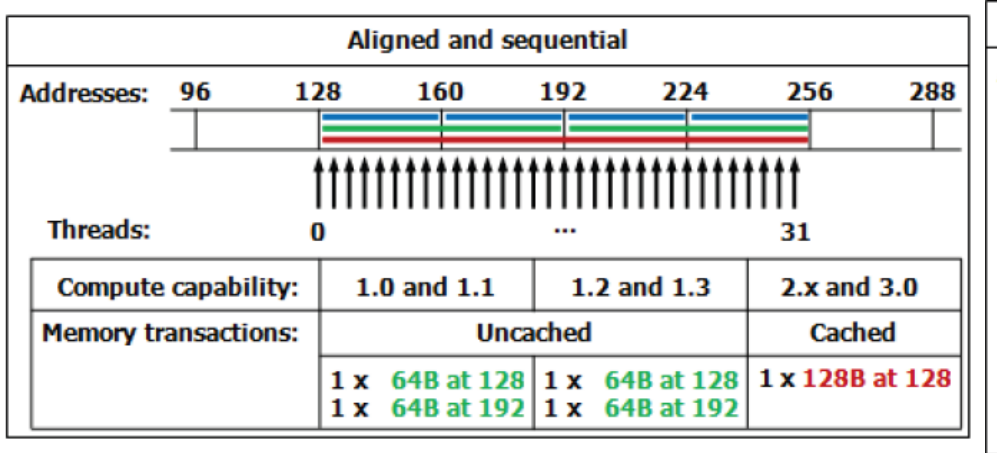

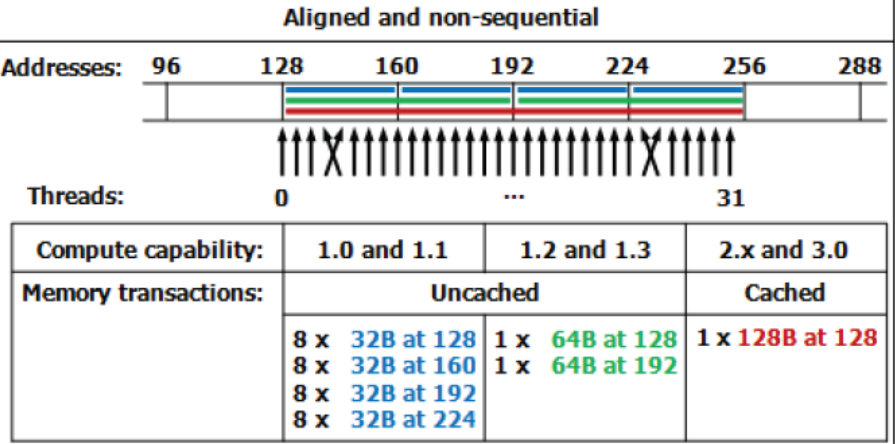

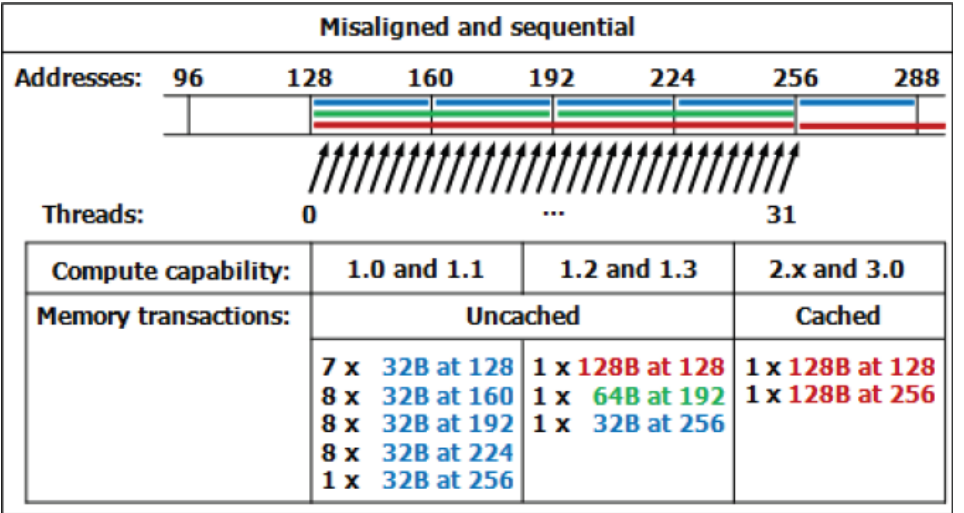

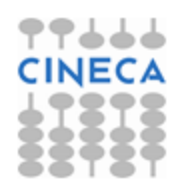

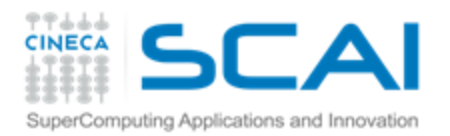

## Shared memory

A sort of *explicit* cache

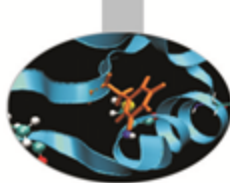

- Resides on the chip so it is *much* faster than the on-board memory
- Divided into equally-sized memory modules (banks) which can be accessed simultaneously (32 banks can be accessed simultaneously by the same warp)
- **148KB on Fermi by default\***

\***Kepler** architecture introduced some improvements:

- ability to switch from 4B to 8B banks
- (2x bandwidth for double precision codes)

#### **Uses**:

- **F** Inter-thread communication within a block
- **Example 26 F Cache data to reduce redundant global memory accesses**
- **To improve global memory access patterns**

#### **Organization**:

- 32 banks, 4-byte wide banks
- **Successive 4-byte words belong to different banks**
- **Each bank has 32-bit per cycle bandwidth.**

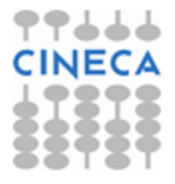

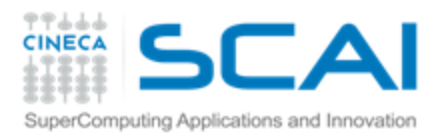

#### Shared Memory Bank Conflicts

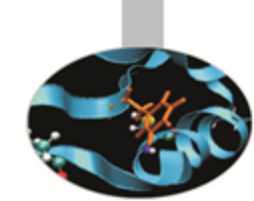

- If at least two threads belonging to the same half-warp (whole warp for capability 1.0) access the same shared memory bank, there is a *bank conflict* and the accesses are serialized (groups transactions in conflictfree accesses);
- If all the threads access the same address, a *broadcast* is performed;
- If part of the half-warp accesses the same address, a *multicast* is performed (capability  $>= 2.0$ );

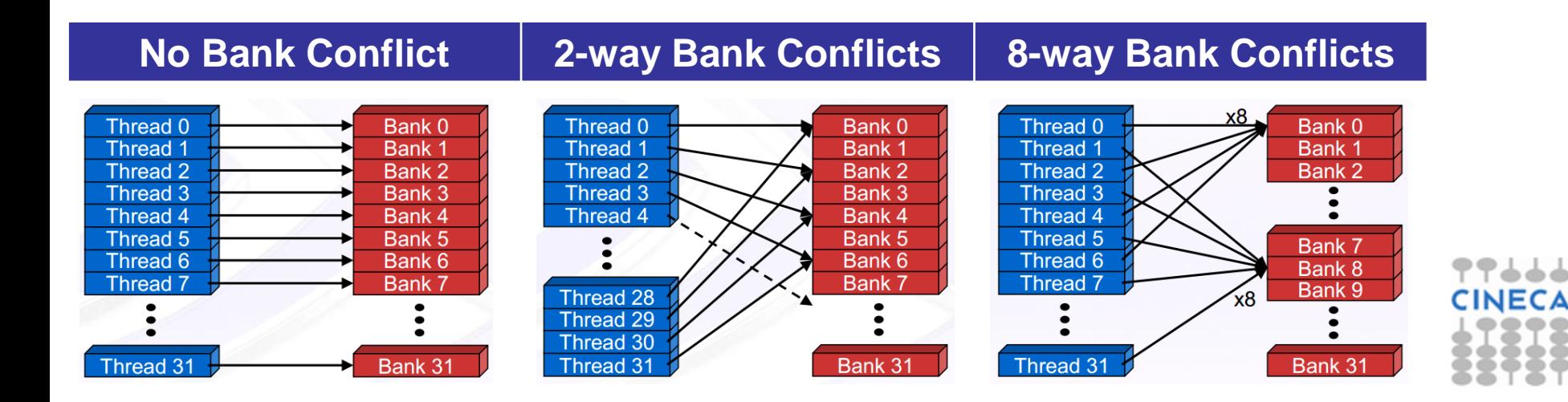

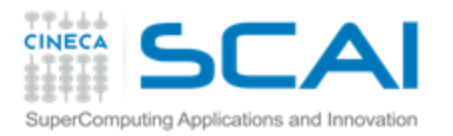

#### Texture Memory

- **Read only**, must be set by the host;
- Load requests are cached (dedicated cache);
- specifically, texture memories and caches are designed for graphics applications where memory access patterns exhibit a great deal of spatial locality;
- Dedicated texture cache hardware provides:
	- Out-of-bounds index handling (clamp or wrap-around) Ŧ
	- Optional interpolation (on-the-fly interpolation) ÷.
	- Optional format conversion
- could bring benefits if the threads within the same block access memory using regular 2D patterns, but you need appropriate binding;

For typical linear patterns, global memory (if coalesced) is faster.

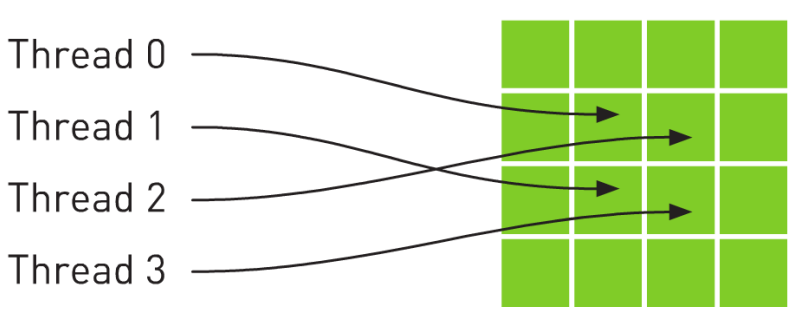

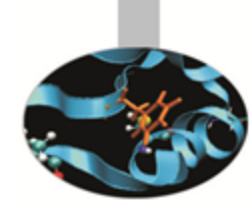

#### 77666 SuperComputing Applications and Innovation

#### Texture Memory

```
// allocate array and copy image data
cudaChannelFormatDesc channelDesc = 
                     cudaCreateChannelDesc(32, 0, 0, 0, cudaChannelFormatKindFloat);
cudaArray* cu_array;
cudaMallocArray( &cu array, &channelDesc, width, height );
cudaMemcpyToArray( cu_array, 0, 0, h_data, size, cudaMemcpyHostToDevice);
// set texture parameters
tex.addressMode[0] = cudaAddressModeWrap;
tex.addressMode[1] = cudaAddressModeWrap;
tex.filterMode = cudaFilterModeLinear;
tex.normalized = true; // access with normalized texture coordinates
// Bind the array to the texture
cudaBindTextureToArray( tex, cu_array, channelDesc);
// declare texture reference for 2D float texture
texture<float, 2, cudaReadModeElementType> tex;
  global void transformKernel( float* g odata, int width, int height, float theta)
\overline{\{} // calculate normalized texture coordinates
  unsigned int x = blockIdx.x * blockDim.x + threadIdx.x;unsigned int y = blockIdx.y * blockDim.y + threadIdx.y;float u = x / (float) width:float v = v / (float) height; // transform coordinates
  u = 0.5f;
  v = 0.5f;
  float tu = u*cost (theta) - v*sinf (theta) + 0.5f;
  float tv = v*cost (theta) + u*sinf (theta) + 0.5f;
   // read from texture and write to global memory
  q odata[y*width + x] = texth);
}
```
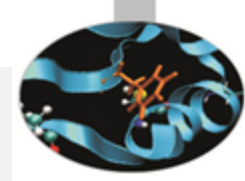

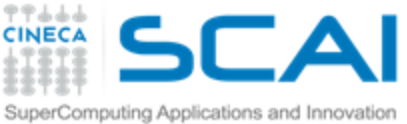

#### Kepler global loads through texture

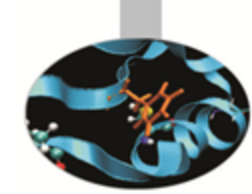

The compiler (LLVM) can detect texture-compliant loads and map them to the new «*global load through texture»* PTX instruction:

- global loads are going to pass through texture pipeline;
- dedicated cache (no L1 pressure) and memory pipe, relaxed coalescing;
- **P** automatically generated by compiler (no texture map needed) for accesses through compliant pointers (*constant* and *restricted*);
- useful for bandwidth-limited kernels (bandwidths sum).

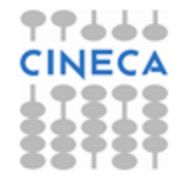

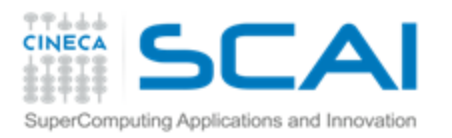

#### Constant Memory

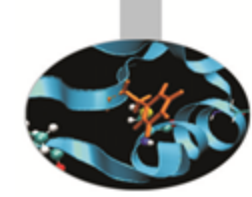

- Extremely fast on-board memory area **Read only**, must be set by the host
- 64 KB, cached reads in a dedicated L1 (register space)
- Coalesced access if all threads of a warp read the same address (Serialized otherwise)
- \_\_constant\_\_ qualifier in declarations
- Useful:
	- To off-load long argument lists from shared memory
	- F For coefficients and other data that is read uniformly by warps

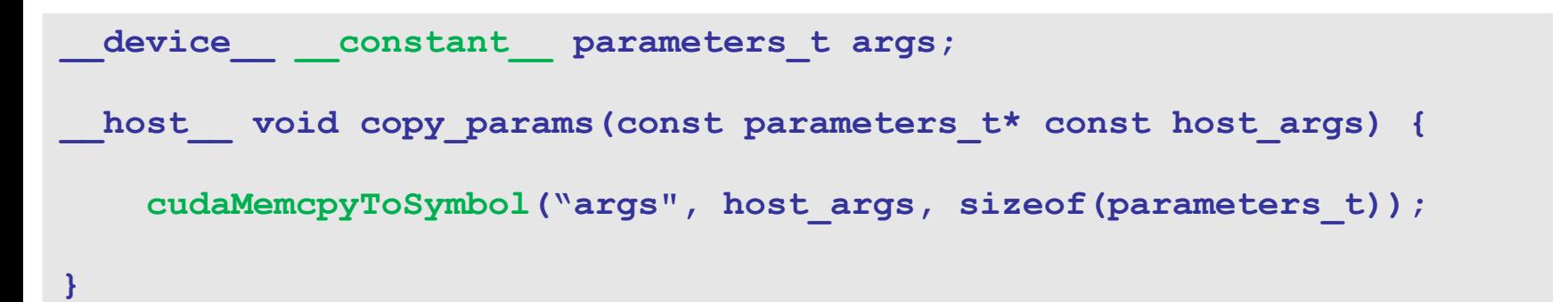

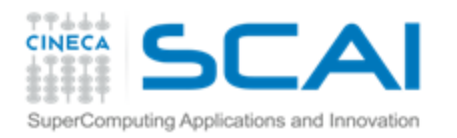

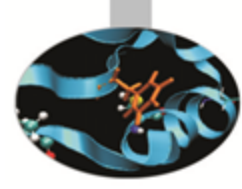

# **Registers**

- Just like CPU registers, access has no latency;
- used for scalar data local to a thread;
- taken by the compiler from the SM pool (32K for Fermi, 64K for Kepler) and statically allocated to each thread;
- *register pressure one of the most dangerous occupancy limiting factors.*

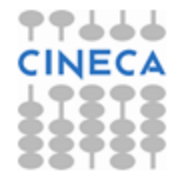

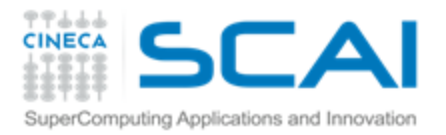

### **Registers**

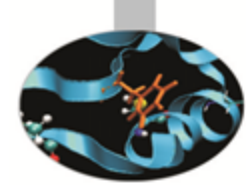

#### Some tips:

- try to fold "stack" variables (it would be less useful on LLVM)
- try to offload data to shared memory;
- **P** use launch bounds to force the number of resident blocks;

```
#define MAX_THREADS_PER_BLOCK 256
#define MIN_BLOCKS_PER_MP 2
__global__ void
 launch bounds ( MAX THREADS PER BLOCK,
MIN_BLOCKS_PER_MP )
my_kernel( int* inArr, int* outArr ) { … }
```
#### **P** limit register usage via compiler option.

```
# nvcc –Xptas –v mykernel.cu
ptxas info : Compiling entry function ' Z12my kernelP9domain t ' for 'sm 20'
ptxas info : Used 13 registers, 8+16 bytes smem
```

```
# nvcc –-maxrregcount 10 –Xptas –v mykernel.cu
ptxas info : Compiling entry function '_Z12my_kernelP9domain_t_' for 'sm_20'
ptxas info : Used 10 registers, 12+0 bytes lmem, 8+16 bytes smem
```
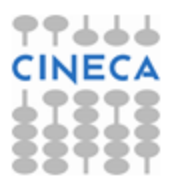

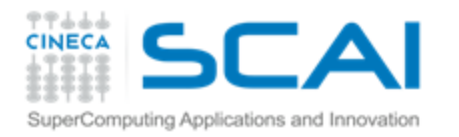

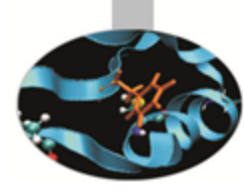

### **Local memory**

- **T** "Local" because it's private on a per-thread basis;
- **f** it's actually a global area used to spill out data when SM runs out of resources;
- addressing is resolved by the compiler;
- cached (store only).

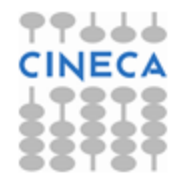

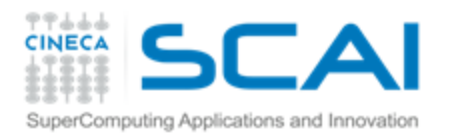

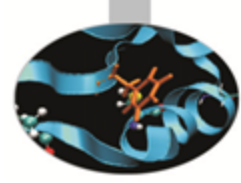

#### Execution Optimization

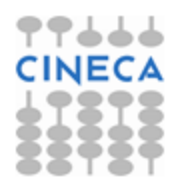

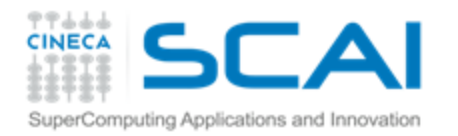

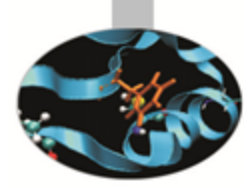

#### **Occupancy**

The board's occupancy is the ratio of active warps to the maximum number of warps supported on a multiprocessor.

Keeping the hardware busy helps the warp scheduler to hide latencies.

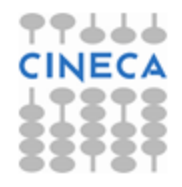

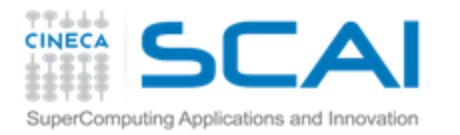

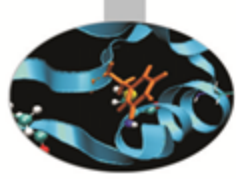

## **Occupancy: constraints**

Every board's resource can become an occupancy limiting factor:

- shared memory;
- grid and block sizes; (max threads per SM/max blocks per SM)
- used (and *spilled*) registers

Given an actual kernel configuration, is possible to predict the maximum *theoretical occupancy* allowed.

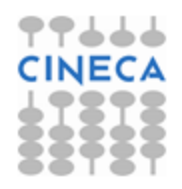

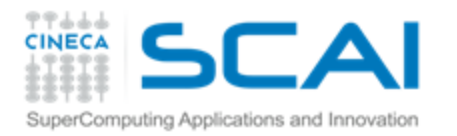

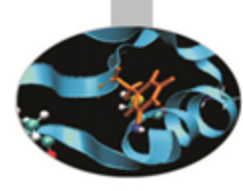

# **Occupancy: block sizing tips**

Some experimentation is required.

However there are some heuristic rules:

- threads per block should be a **multiple of warp size**;
- a minimum of **64 threads per block** should be used;
- **128-256 threads per block** is universally known to be a good starting point for further experimentation;
- prefer to split **very large** blocks into **smaller blocks**.

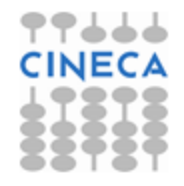

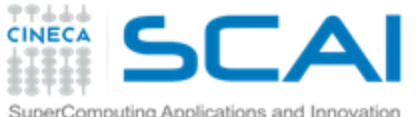

# $Kepler: dynamic polarial cellism$

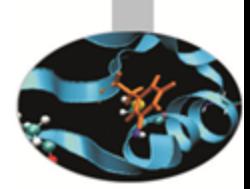

One of the biggest CUDA limitations is the need to fit a single grid configuration for the whole kernel.

If you need to reshape the grid, you have to resync back to host and split your code.

- Kepler (in addition to CUDA 5.x) introduced *Dynamic Parallelism*
- It enables a global kernel to be called from within another kernel
- The child grid can be *dynamically sized* and *optionally synchronized*

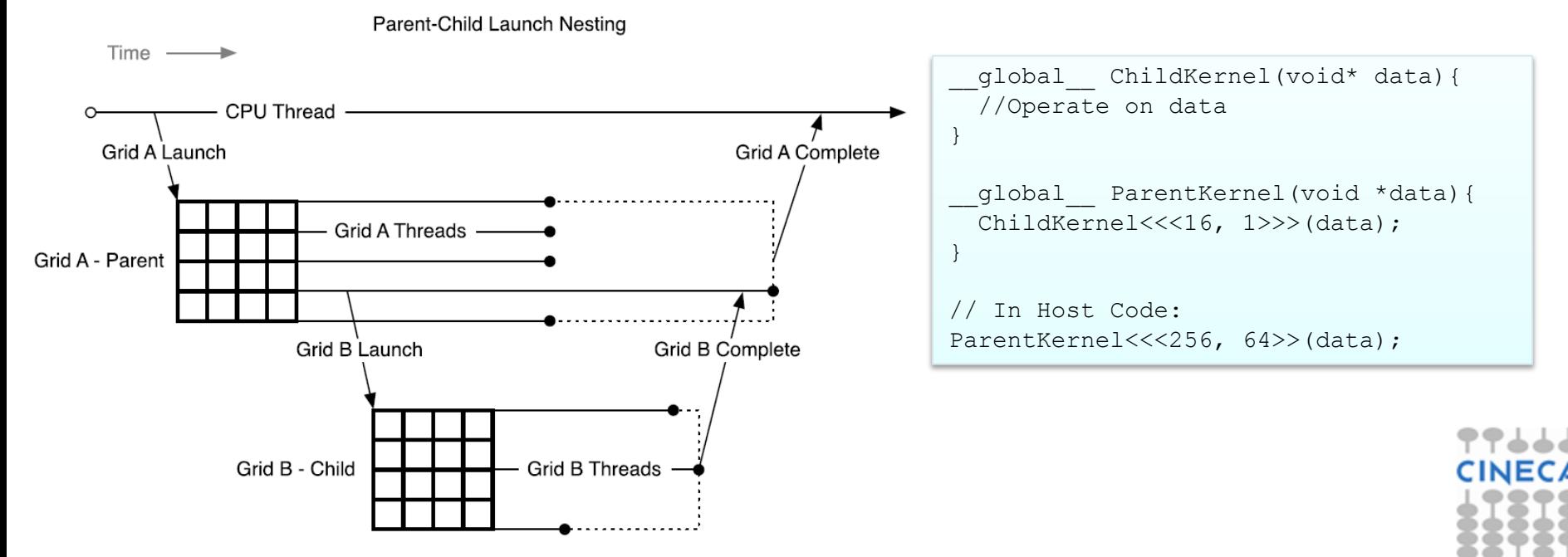

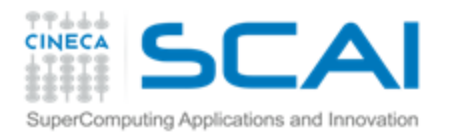

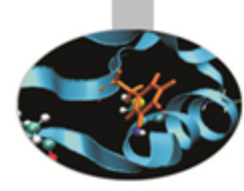

#### **Instructions**

Arithmetic ops:

- prefer integer shift operators instead of division and modulo (would be less useful with LLVM);
- **f** beware of (implicit) casts (very expensive);
- **P** use intrinsics for trascendental functions where possible;
- f try the fast math implementation.

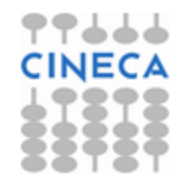

#### **CAI** Capability: instruction throughput SuperComputing Applications and Innovation

**CINECA** 

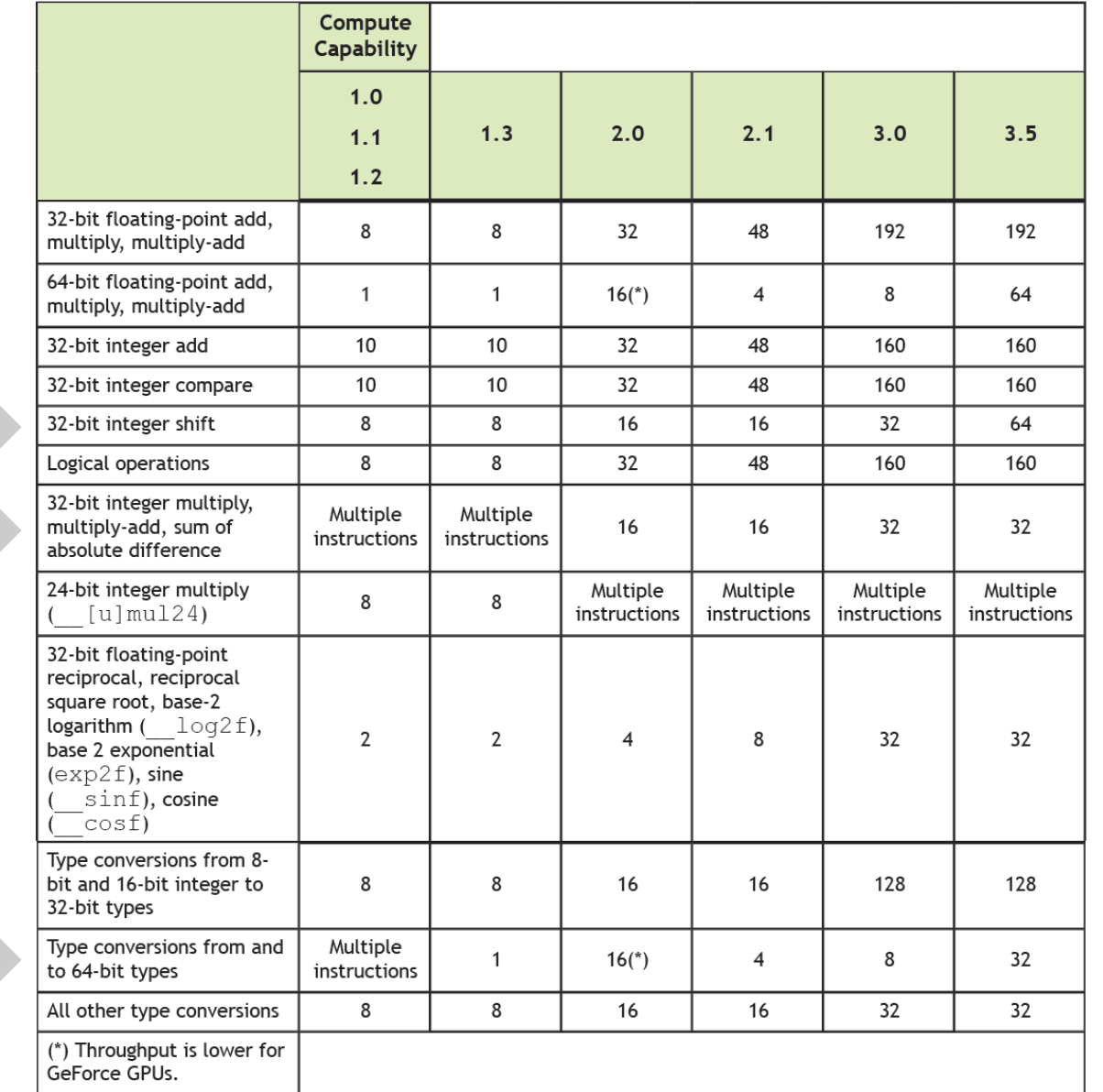

 $\mathrm{m}$ instructions x cycle x sm $\bowtie$ cycle  $\bar{\mathsf{X}}$ instructions

> 77666 CА

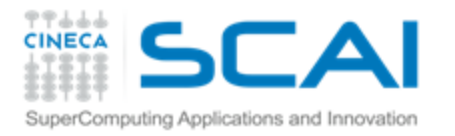

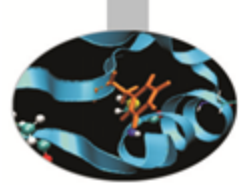

#### **Control Flow**

Different execution paths inside the same warp are managed by the predication mechanism and lead to thread divergence.

if ( threadIdx.x ==  $0$  )  $\{...\}$ 

if ( threadIdx. $x == 0$  )  $\{...\}$ else {…}

if ( threadIdx. $x == 0$  )  $\{...\}$ else if (threadIdx.x == 1)  $\{...\}$ 

if ( vec[ threadIdx.x ]  $> 1.0$ f ) {...}

- Minimize the number of execution branches inside the same warp;
- make the compiler's life easier by <u>unrolling</u> loops (hand-coded, pragma or option);
- use signed counters for loops (would be less useful with LLVM);

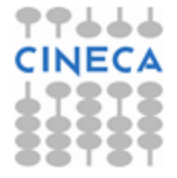

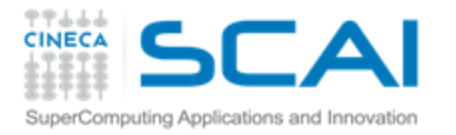

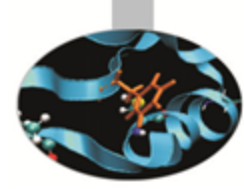

# Exploiting Multi-GPUs

CUDA >= 4.0 introduced the N-to-N bound feature:

- 1. Every thread can be bound to any board
- 2. Every board can be bound to an arbitrary number of threads

Multi-GPU can be exploited through your favourite multithreading paradigm (OpenMP, pthreads, etc…)

```
#pragma omp parallel
#pragma omp sections
{
#pragma omp section
\overline{\phantom{a}} cutilSafeCall(cudaSetDevice(0));
     cudaMemcpy(device data 1, host data 1, size, cudaMemcpyHostToDevice);
     my_kernel<<< grid, block >>>(device_data_1);
      // ...
 }
#pragma omp section
  {
      cutilSafeCall(cudaSetDevice(1));
     cudaMemcpy(device data 2, host data 2, size, cudaMemcpyHostToDevice);
     my_kernel<<< grid, block >>>(device_data_2);
      // ...
 }
}
```
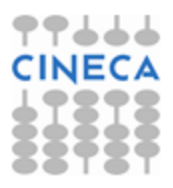

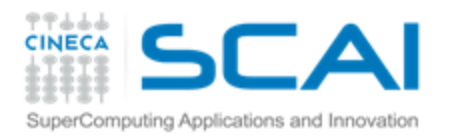

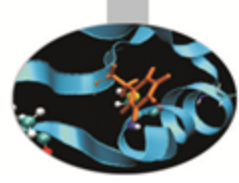

#### Tools Overview

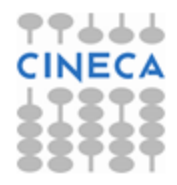

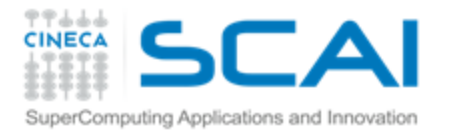

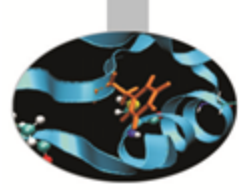

## Development tools

#### Common

- **\* Memory Checker**
- Built-in profiler Ŧ.
- Visual Profiler
- **P** Linux
	- CUDA GDB
	- Parallel Nsight for Eclipse
- Windows
	- **Parallel Nsight for VisualStudio**

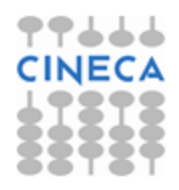

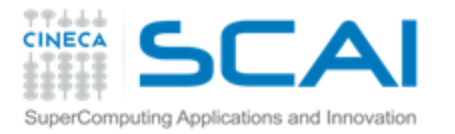

# **Profiling tools: built-in**

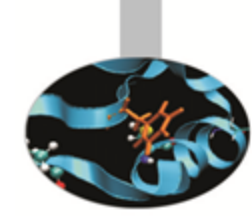

#### The CUDA runtime provides a useful profiling facility without the need of external tools.

export CUDA\_PROFILE=1 export CUDA PROFILE CONFIG=\$HOME/.config

// Contents of config gld\_coherent gld\_incoherent gst\_coherent gst\_incoherent

gld\_incoherent: Number of non-coalesced global memory loads gld\_coherent: Number of coalesced global memory loads gst incoherent: Number of non-coalesced global memory stores gst coherent: Number of coalesced global memory stores local load: Number of local memory loads local store: Number of local memory stores branch: Number of branch events taken by threads divergent branch: Number of divergent branches within a warp instructions: instruction count warp serialize: Number of threads in a warp that serialize based on address conflicts to shared or constant memory cta\_launched: executed thread blocks

```
method, qputime, cputime, occupancy, gld_incoherent,gld_coherent,gst_incoherent,gst_coherent
method=[ memcopy ] gputime=[ 438.432 ] 
method=[ Z17reverseArrayBlockPiS ] qputime=[ 267.520 ] cputime=[ 297.000 ] occupancy=[ 1.000 ]
gld incoherent=[ 0 ] gld coherent=[ 1952 ] gst incoherent=[ 62464 ] gst coherent=[ 0 ]
method=[ memcopy ] gputime=[ 349.344 ]
```
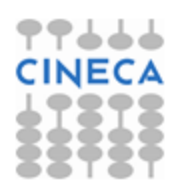

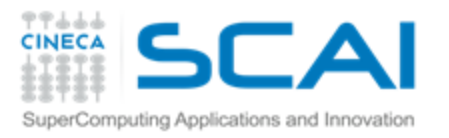

timeline)

# Profiling: Visual Profiler

- Traces execution at host, driver and kernel levels (unified
- Supports automated analysis (hardware counters)

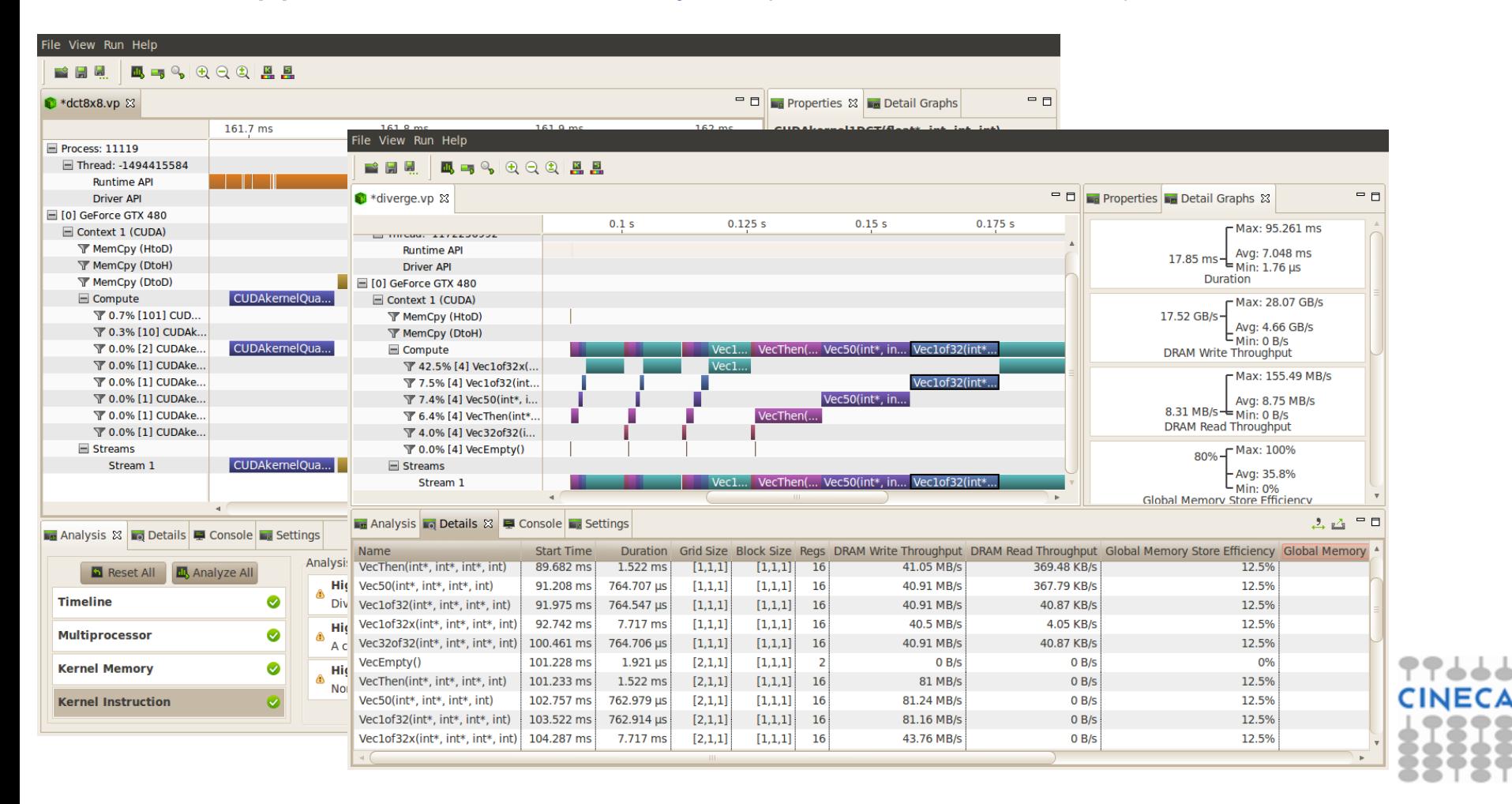

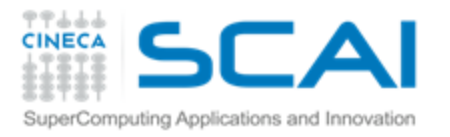

# Debugging: CUDA-GDB

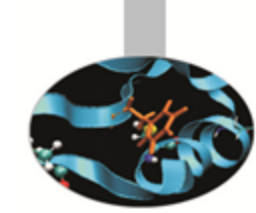

- Well-known tool enhanced with CUDA extensions
- Works well on single-gpu systems (OS graphics disabled)
- Can be run under GDB-targeted tools and GUIs (multigpu systems)

```
(cuda-gdb) info cuda threads
BlockIdx ThreadIdx To BlockIdx ThreadIdx Count Virtual PC Filename Line
Kernel 0* (0,0,0) (0,0,0) (0,0,0) (255,0,0) 256 0x0000000000866400 bitreverse.cu 9
(cuda-gdb) thread
[Current thread is 1 (process 16738)]
(cuda-gdb) thread 1
[Switching to thread 1 (process 16738)]
#0 0x000019d5 in main () at bitreverse.cu:34
34 bitreverse<<<1, N, N*sizeof(int)>>>(d);
(cuda-gdb) backtrace
#0 0x000019d5 in main () at bitreverse.cu:34
(cuda-gdb) info cuda kernels
Kernel Dev Grid SMs Mask GridDim BlockDim Name Args
0 0 1 0x00000001 (1,1,1) (256,1,1) bitreverse data=0x110000
```
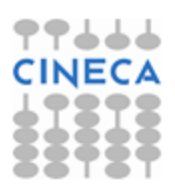

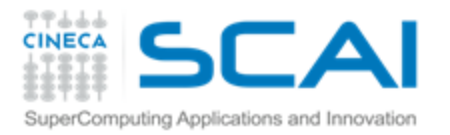

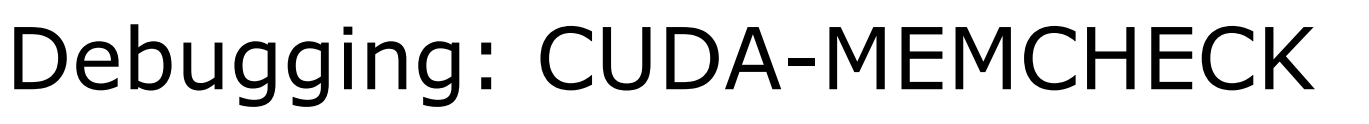

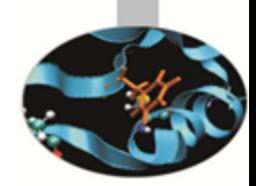

- **It's able to detect buffer overflows, misaligned global memory** accesses and leaks
- Device-side allocations are supported
- Standalone or fully integrated in CUDA-GDB

```
$ cuda-memcheck --continue ./memcheck_demo
========= CUDA-MEMCHECK
Mallocing memory
Running unaligned_kernel
Ran unaligned_kernel: no error
Sync: no error
Running out_of_bounds_kernel
Ran out of bounds kernel: no error
Sync: no error
========= Invalid qlobal write of size 4
========= at 0x00000038 in memcheck_demo.cu:5:unaligned_kernel
= = = = = = \frac{1}{2} \frac{1}{2} \frac{1}{2} \frac{1}{2} \frac{1}{2} \frac{1}{2} \frac{1}{2} \frac{1}{2} \frac{1}{2} \frac{1}{2} \frac{1}{2} \frac{1}{2} \frac{1}{2} \frac{1}{2} \frac{1}{2} \frac{1}{2} \frac{1}{2} \frac{1}{2} \frac{1}{2} \frac{1}{2========= Address 0x200200001 is misaligned
=========
========= Invalid qlobal write of size 4
========= at 0x00000030 in memcheck_demo.cu:10:out_of_bounds_kernel
= = = = = = \frac{1}{2} \frac{1}{2} \frac{1}{2} \frac{1}{2} \frac{1}{2} \frac{1}{2} \frac{1}{2} \frac{1}{2} \frac{1}{2} \frac{1}{2} \frac{1}{2} \frac{1}{2} \frac{1}{2} \frac{1}{2} \frac{1}{2} \frac{1}{2} \frac{1}{2} \frac{1}{2} \frac{1}{2} \frac{1}{2========= Address 0x87654320 is out of bounds
=========
=========
========= ERROR SUMMARY: 2 errors
```
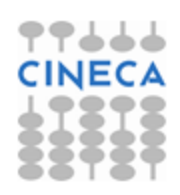

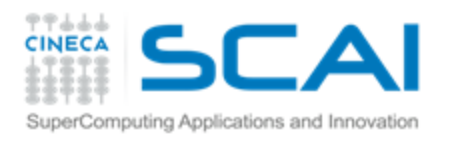

## Parallel NSight

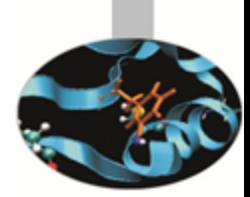

- Plug-in for major IDEs (Eclipse and VisualStudio)
- Aggregates all external functionalities:
	- Debugger (fully integrated) Ŧ
	- \$ Visual Profiler
	- Memory correctness checker Ş
- **As a plug-in, it extends all the convenience of IDEs to CUDA**
- On Windows systems:
- Now works on a single GPU
- Supports remote debugging and profiling
- Latest version (2.2) introduced live PTX assembly view, warp inspector and expression lamination

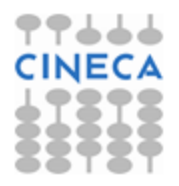

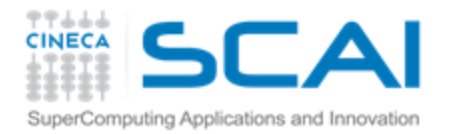

#### Parallel NSight

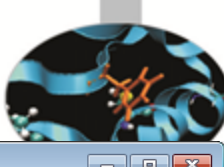

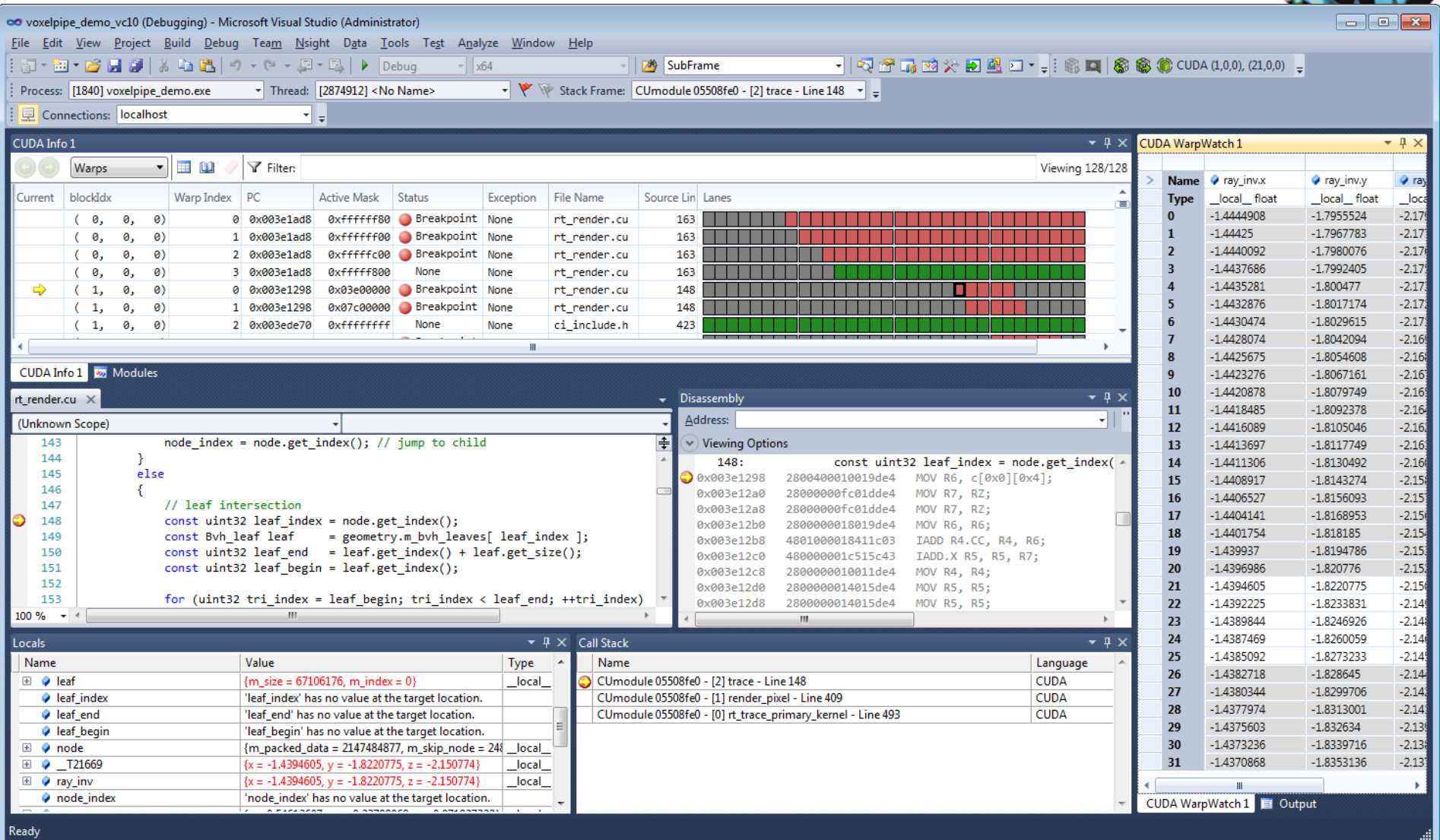

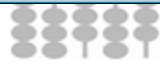

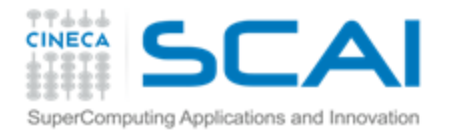

#### Parallel NSight

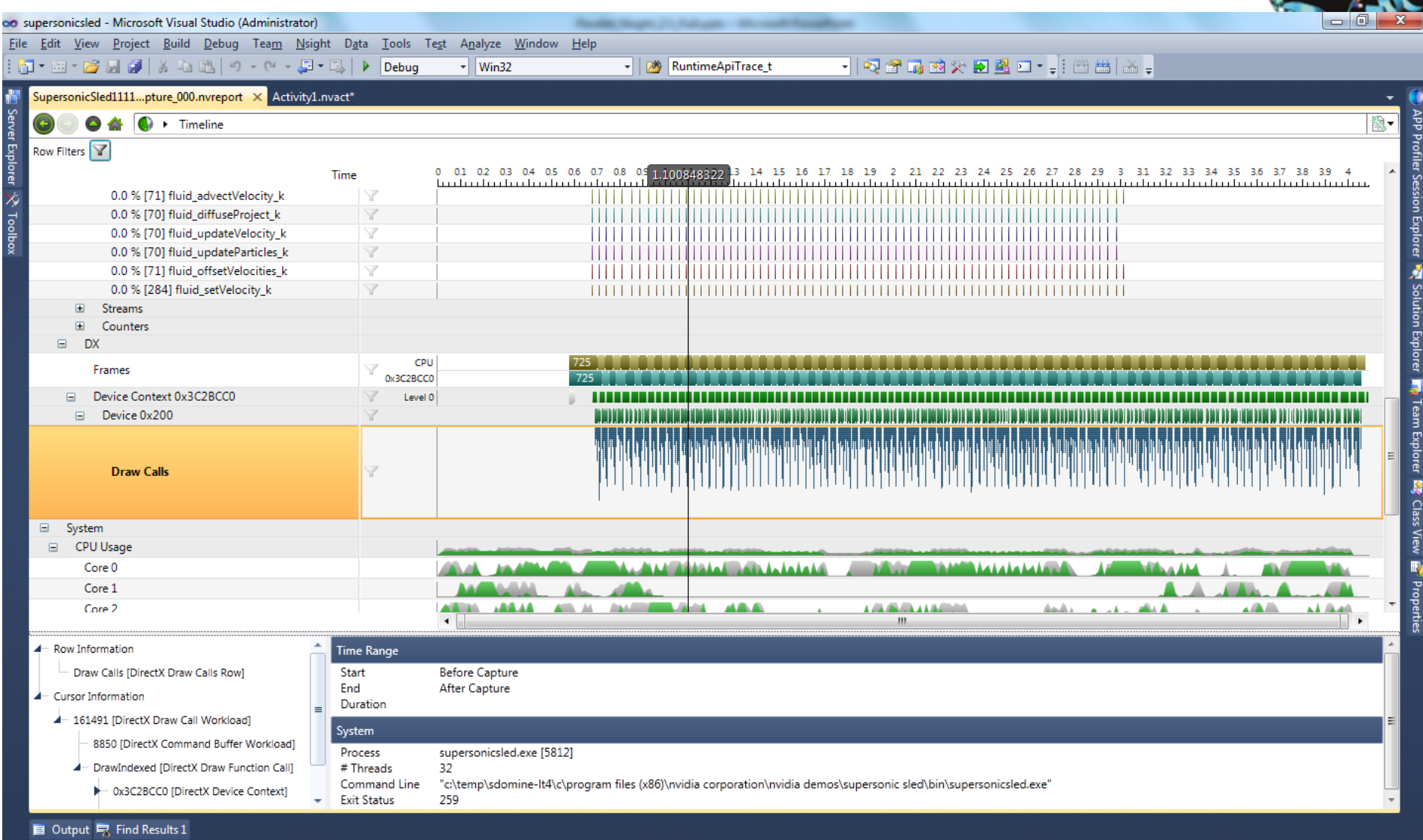

**33737** 

Ready